# *OPTIMIZACIÓN DE CORTE DE UNA EMPRESA REAL.*

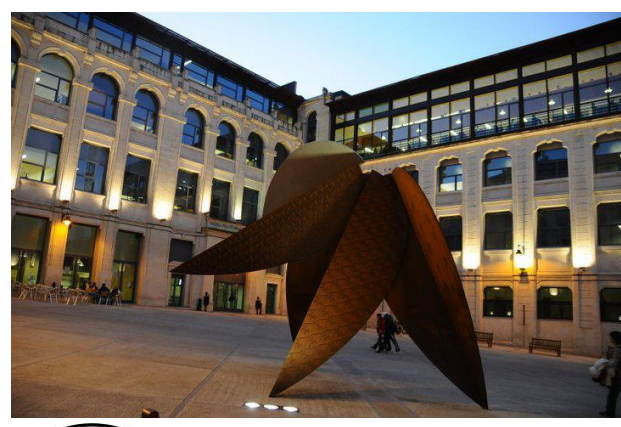

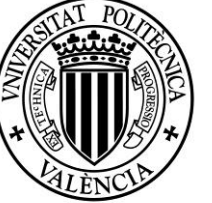

# UNIVERSITAT **POLITÈCNICA** DE VALÈNCIA

# CAMPUS D'ALCOI

**MEMORIAPRESENTADAPOR:** *Mariola Ferrándiz Vañó*

**TUTORA DEL PROYECTO:**  *Eva Vallada Regalado*

GRADO DE ADMINISTRACIÓN Y DIRECCIÓN DE EMPRESAS.

**Convocatoria de defensa**: *Septiembre 2018*

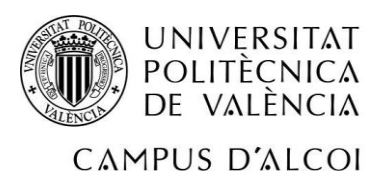

# Índice de contenidos

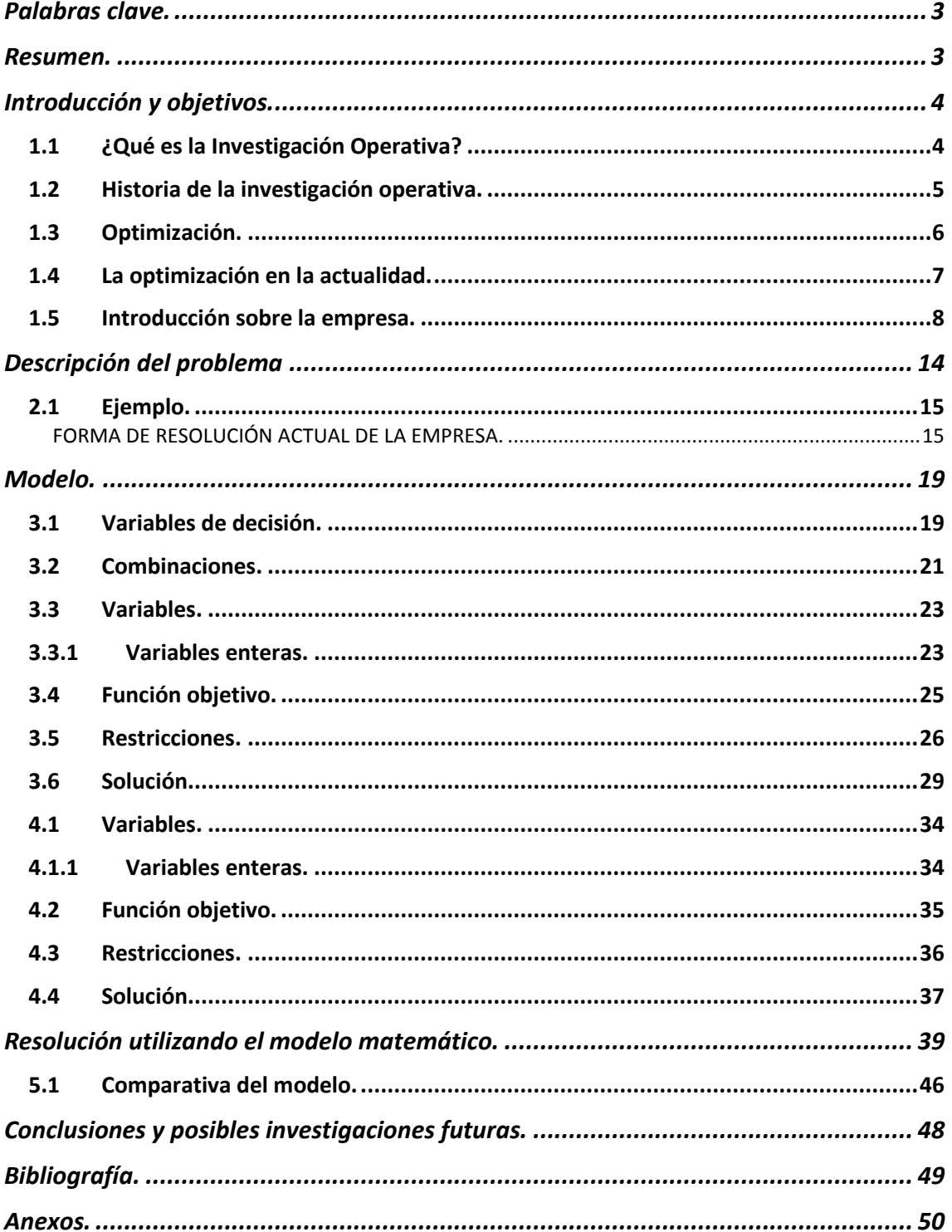

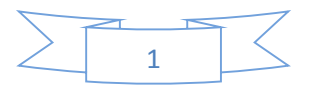

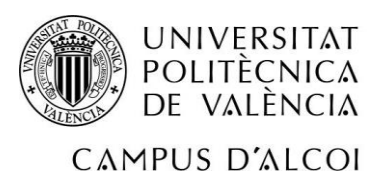

# **Índice de ilustraciones**

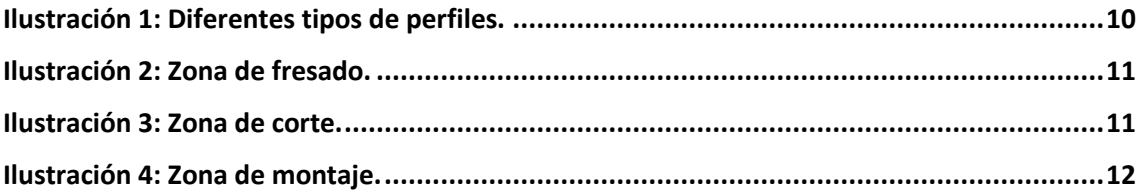

# **Índice de tablas**

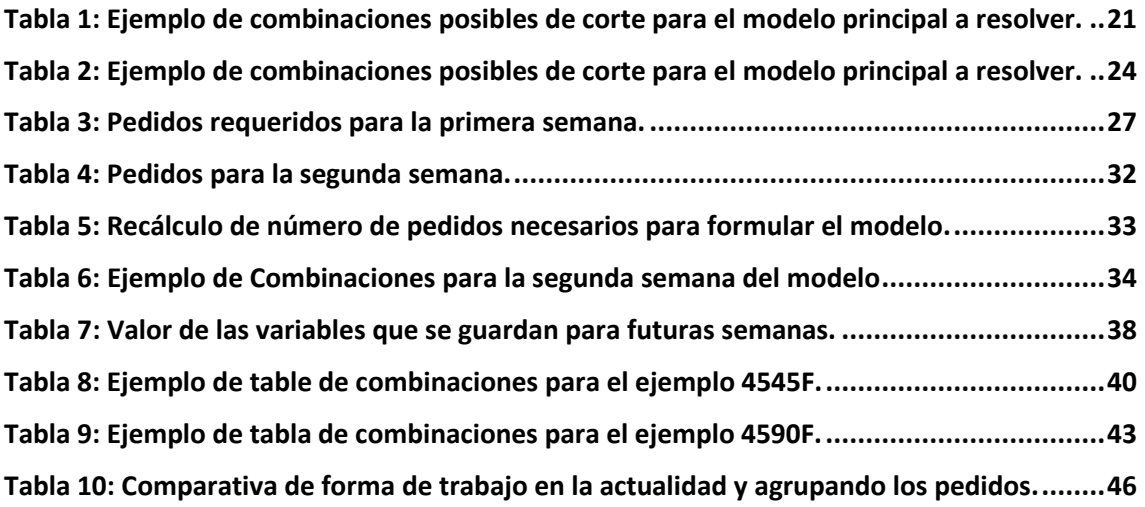

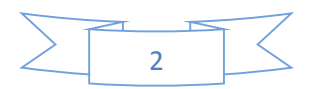

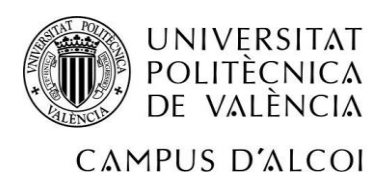

# <span id="page-3-0"></span>*Palabras clave.*

Optimización. Corte. Programación lineal entera.

# <span id="page-3-1"></span>*Resumen.*

En este Trabajo Final de Grado se quiere llegar a la conclusión que siguiendo un modelo de optimización se puede conseguir minimizar los recursos de la empresa.

Para ello, en el presente trabajo, se seguirán las siguientes pautas:

En primer lugar, se explicará la motivación y los objetivos de este trabajo; en segundo lugar, se explicará el contexto en el que se envuelve la empresa real, en la cual se va a hacer el estudio, y la descripción del problema percibido. Para poder entender mejor el problema se hará un par de ejemplos en el que se tenga en cuenta un menor número de datos y así poder comparar de una forma más clara y sencilla los beneficios de la optimización ante la forma de resolverlos que tiene la empresa actualmente.

Seguidamente se resolverá el modelo principal del trabajo en un horizonte temporal de dos semanas.

Finalmente se redactarán las conclusiones a las que se han llegado y las posibles líneas de investigación futuras.

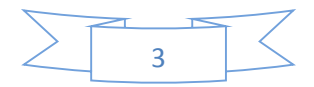

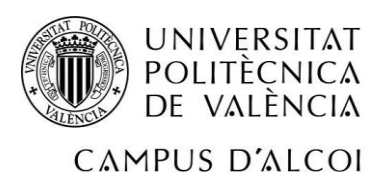

# <span id="page-4-0"></span>*Introducción y objetivos.*

En el presente trabajo se quiere realizar un Trabajo Final de Grado (TFG) para la titulación en Administración y Dirección de Empresas de la Universidad de Politécnica de Valencia, campus de Alcoi.

Para dicho TFG se van a utilizar los conocimientos adquiridos en los años de estudio del grado, pero sobre todo se centra en la asignatura de Investigación Operativa que se cursa en el tercer año del grado y su principal objetivo es plantear modelos matemáticos mediante los que se optimiza algún objetivo, como maximizar los beneficios o minimizar los costes.

Para poder entender este trabajo, se debe de saber aspectos principales de la asignatura Investigación Operativa, para ello, se va a hablar sobre qué es la Investigación Operativa y la historia de la misma, para así saber los problemas que solucionó en sus principios. También de la optimización.

#### <span id="page-4-1"></span>*1.1 ¿Qué es la Investigación Operativa?*

Definir el término Investigación Operativa es bastante difícil, porque dicho término no ha sido estático en el trascurso de los años. Se podría definir como la mejora de la eficiencia en las operaciones, decisiones y gestiones mediante el uso de métodos científicos (Robinson, 1999).

Su principal característica es producir un modelo científico con el cual sean ayudados a resolver los problemas complejos producidos en la dirección y gestión de grandes sistemas de hombres, máquinas, materias primas, es decir, recursos limitados que posea un individuo, o como en este proyecto, una empresa real.

En primer lugar, se debe construir un modelo científico, como bien hemos dicho antes, el cual nos ayude a predecir y se puedan comparar resultados de la solución de un mismo

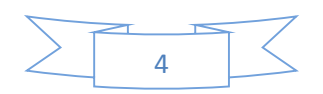

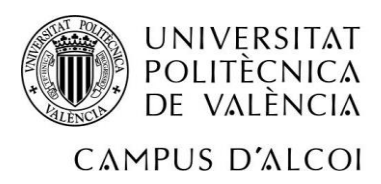

problema para tomar una decisión sabiendo la estrategia y el riesgo que conlleva la misma. Este es el objetivo principal, poder ayudar a tomar una decisión a los responsables mediante un análisis previo.

Los profesionales en la materia trabajan con los responsables de diseño y mejora de las operaciones y decisiones, resuelven problemas y ayudan en las funciones de gestión, planificación o predicción, aportan conocimientos y ayudas en la toma de decisiones. A grandes rasgos, su trabajo consiste en recopilar datos, analizarlos, desarrollar modelos matemáticos y probarlos, proponer soluciones o recomendaciones, interpretar la información y hacer llegar dicha información a quien tenga que implantarla para mejorar o solucionar el problema existente.

#### <span id="page-5-0"></span>*1.2 Historia de la investigación operativa.*

Los orígenes son en la Segunda Guerra Mundial, donde se debían de asignar unos recursos escasos y en el menor tiempo posible los problemas tácticos y estratégicos que surgían en la guerra. Haciendo referencia a las estrategias militares, se ha comentado en el párrafo, *¿qué es la Investigación Operativa?,* que el objetivo principal era tomar una decisión mediante un análisis previo de las circunstancias que rodean el problema. Posteriormente se extendió a las empresas.

En el ámbito de la Investigación Operativa hay diferentes disciplinas, una de ellas, y la que se va a ver en este trabajo, es la programación lineal entera para un problema de optimización.

La optimización es una parte importante dentro de la investigación operativa. Las técnicas más antiguas que datan del 1960 son la programación lineal y la programación dinámica.

Este trabajo se basa en el método SIMPLEX de programación lineal debido a Dantzig, 1947, además también se utilizan técnicas de *branch and bound* (bifurcación y acotación). Hay muchos más avances desde 1960 hasta nuestros tiempos.

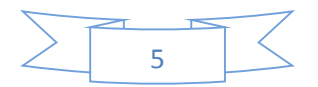

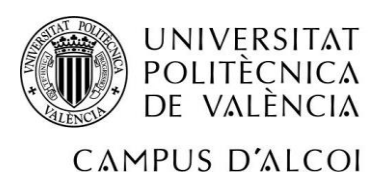

**.** 

### OPTIMIZACIÓN DE CORTE EN UNA EMPRESA REAL

Muchas de estas mejoras han sido grandes avances para el mundo de las ingenierías o la informática. Por ejemplo, si tomamos conjuntamente **CPLEX**<sup>1</sup> 3.0 en 1994 a CPLEX 7.0 en 2000 la reducción de tiempo de resolución ha sido 28 veces en el método simplex dual para un problema lineal concreto. Para otro caso se observa una mejora global, de software y algorítmica, de 1000 veces entre la versión CPLEX 1.0 de 1988 y la 7.0 del 2000. Como dato, se afirma que si cogemos ambas mejoras conjuntas, podemos resolver problemas en segundos, que hace 20 años se hubiera tardado años en resolver.

Según la opinión de George L. Nemhauser, experto en programación entera: "Hoy es posible resolver un problema LP (programación lineal) de 500.000 ecuaciones con 500.000 variables y 2.000.000 de elementos no nulos en la matriz de restricciones en un PC con suficiente memoria principal."

#### <span id="page-6-0"></span>*1.3 Optimización.*

Los problemas de programación lineal entera se componen de estos tres elementos: función objetivo, variables y restricciones.

La función objetivo es la medida cuantitativa del funcionamiento del sistema que se quiere optimizar, ya sea maximizar, como en el caso de los beneficios, es decir, obtener más ingresos con la utilización de los mismos recursos o minimizar como en el caso de querer mantener una producción gastando menos recursos (materia prima, mano de obra, espacio, etc.)

Las variables representan a las decisiones que se pueden tomar para afectar el valor de la función objetivo.

Se pueden clasificar como variables independientes y variables dependientes. En el caso de minimizar las variables, podría ser, por ejemplo, la cantidad a consumir de los

**<sup>1</sup> CPLEX**: es un optimizador, que recibió el nombre por el [método símplex](https://en.wikipedia.org/wiki/Simplex_method) implementado en el [lenguaje de](https://en.wikipedia.org/wiki/C_programming_language)  [programación C](https://en.wikipedia.org/wiki/C_programming_language) , aunque hoy en día también admite otros tipos de [optimización matemática](https://en.wikipedia.org/wiki/Mathematical_optimization) y ofrece interfaces distintas a C. Originalmente fue desarrollado por [Robert E. Bixby](https://en.wikipedia.org/wiki/Robert_E._Bixby) y vendido comercialmente a partir de 1988 por CPLEX Optimization Inc. Esto fue adquirido por [ILOG](https://en.wikipedia.org/wiki/ILOG) en 1997 y ILOG fue adquirido posteriormente por IBM en enero de 2009. CPLEX continúa siendo desarrollado activamente por IBM.

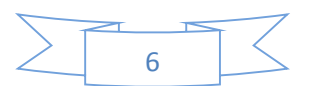

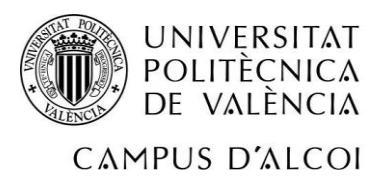

recursos. Y en el caso de maximizar beneficios, serán las cantidades producidas y vendidas del producto.

En cuanto a las restricciones, representan el conjunto de relaciones que las variables están obligadas a satisfacer. Por ejemplo, en el caso de minimizar, tener un mínimo de plantilla fija en la empresa. Y en el caso de maximizar beneficios, no poder producir más artículos por una ley de restricción de contaminación.

Resolver un problema de optimización consiste en encontrar el valor que deben de tomar las variables para hacer óptima la función objetivo satisfaciendo las restricciones.

#### <span id="page-7-0"></span>*1.4 La optimización en la actualidad.*

En este apartado de la introducción se pretende hacer llegar al lector el aspecto más práctico y más actual de la optimización.

Para ello se hace referencia a un artículo publicado en la página web de la SEIO (Sociedad de Estadística e Investigación Operativa), publicado el 5 de junio de 2017.

La autora del texto es Lara Escobar. Dicho artículo se puede encontrar en la siguiente web: [http://www.seio.es/Noticias/La-optimizaci-n-es-fundamental-para-una-sociedad](http://www.seio.es/Noticias/La-optimizaci-n-es-fundamental-para-una-sociedad-moderna.html)[moderna.html](http://www.seio.es/Noticias/La-optimizaci-n-es-fundamental-para-una-sociedad-moderna.html)

El artículo se presenta con el siguiente título *"La optimización es fundamental para una sociedad moderna".*

El protagonista de este artículo es el catedrático de Matemáticas y profesor de Optimización en la Universidad de La Laguna, Juan José Salazar González. El profesor se encarga de dirigir un Grupo de Optimización Matemática Aplicada (GOMA) hace más de 16 años. Este grupo pretende diseñar "procedimientos eficientes que resuelvan complejos problemas donde hay recursos limitados para realizar un servicio".

El resultado de todo el trabajo del grupo se resume y se materializa en programas informáticos que facilitan la toma de decisiones óptimas por parte de las empresas.

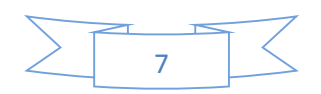

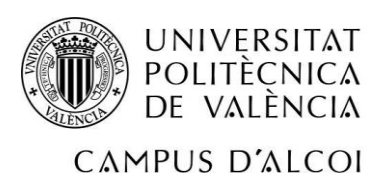

1

Como por ejemplo el software **tau-ARGUS**<sup>2</sup> , empleado en el EUROSTAT.

En el artículo se hace referencia a la cercanía que se tiene con la optimización, y que seguramente alguna vez la hayamos utilizado para analizar las posibles soluciones a un problema y así poder escoger la óptima.

El investigador reclama la importancia de la optimización en el ámbito del transporte y las telecomunicaciones: "La optimización del transporte o de la energía es fundamental para una sociedad moderna que aspire a una economía sostenible". Como un ejemplo de esta materia en la actualidad, se puede hablar del proyecto en el que se encuentra sumergido el catedrático con el Instituto Astrofísico de Canarias que busca "optimizar el uso de telescopios que intentan barrer zonas de nuestro cielo con la mayor eficiencia posible, maximizando el número de observaciones".

#### <span id="page-8-0"></span>*1.5 Introducción sobre la empresa.*

En primer lugar, se debe destacar que se va a hablar de una empresa real. La empresa es de origen Vizcaíno y tiene un taller de producción y montaje en Onteniente (Valencia). El trabajo se ha basado en el centro valenciano.

Los datos de la empresa son los siguientes: Nombre de la empresa: ROLLER INDUSTRIAL S.A Número de empleados: de 11 a 50. Forma jurídica: Sociedad Anónima. Actividad: comercio al por mayor de máquinas y herramientas. Capital social: >100.000€ Facturación: >2.500.000€

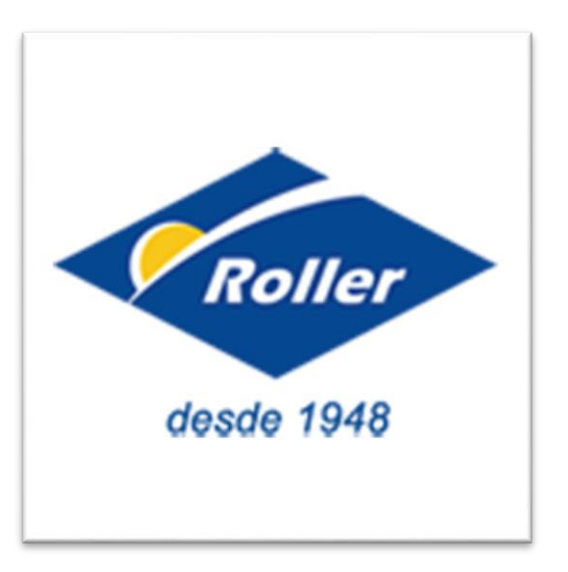

**<sup>2</sup>Tau-ARGUS:** es un programa de software diseñado para proteger los cuadros estadísticos, es decir, obtener un redondeo controlado para que los valores se consideren reveladores.

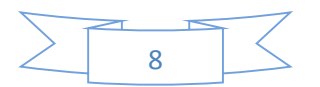

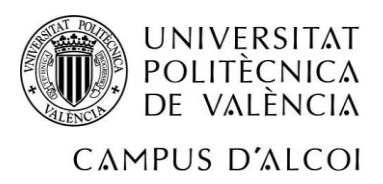

Dicha empresa se presenta como una sociedad con más de 60 años de experiencia, especializada en el diseño, fabricación y distribución de todo tipo de productos industriales y soluciones a medida.

A partir de sus marcas propias y de otras marcas de reconocido prestigio, de las que son distribuidores oficiales, proporcionan elementos de transmisión de potencia, fabricación de productos bajo plano, automatizaciones industriales, construcciones a medida de máquina-herramienta, piezas especiales y un largo etcétera.

El producto del que se va a hablar en especial en el presente documento es la perfilería de aluminio. Para saber con más detalle del producto, se procede a hacer una breve reseña del mismo e ilustrar los artículos con una foto.

Spaintec es la marca registrada por Roller Industrial a nivel internacional como sistema propio de perfilería de aluminio, abarca toda la gama de perfiles y accesorios necesarios para cubrir las necesidades actuales de la industria.

Las posibilidades de este sistema de perfilería en aluminio son prácticamente ilimitadas, gracias a su fiabilidad y flexibilidad.

Aparte de su utilización en la construcción de maquinaria industrial, este sistema está destacando en la construcción de puestos de trabajo, cintas transportadoras regulables en altura e inclinación y guiado lineal compacto, dadas las grandes ventajas que aporta el aluminio sobre otro tipo de materiales como el hierro.

Además de la perfilería propiamente dicha, este sistema proporciona elementos de unión –como tornillos cilíndricos o tuercas para perfiles–, bisagras, patas, sistemas lineales y carros, y accesorios para el transporte de piezas.

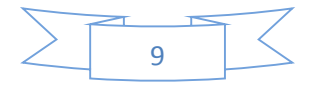

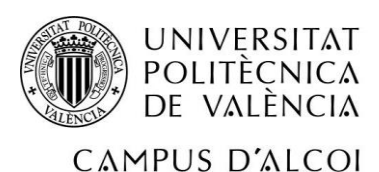

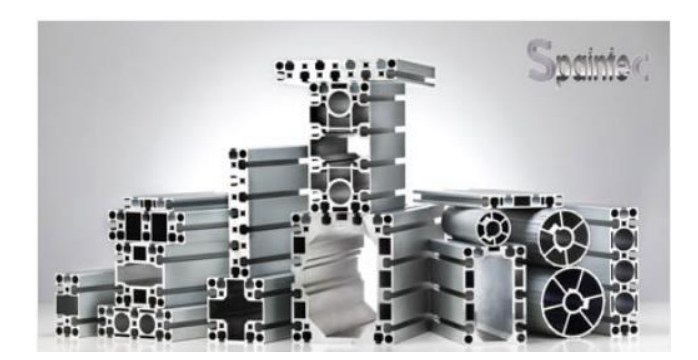

**Ilustración 1: Diferentes tipos de perfiles.**

<span id="page-10-0"></span>En la ilustración 1 se ven los diferentes tipos de perfiles; cada uno tiene un tamaño o un número de ranuras diferentes para poder trabajar mejor con ellos. Al igual que también hay cuatro tipos de resistencias: súper ligero, ligero, normal y fuerte.

En dicho taller existen tres zonas destacadas, la zona de fresado, la de corte y la de montaje.

A continuación se va a explicar brevemente en qué consisten las tres tareas. En primer lugar, la zona de fresado consiste principalmente en la mecanización de las piezas con una herramienta rotativa de varios filos, la cual ejecuta movimientos en cualquier dirección de los tres ejes posibles en los que se puede desplazar la mesa donde va fijada la pieza que se mecaniza.

Se va a profundizar a explicar las funciones del departamento, el de corte, objeto de este TFG. En dicha sección se cortan los perfiles que se utilizarán en un futuro para algún montaje bajo plano que ha sido contratado por algún cliente o simplemente son envíos de perfiles cortados a la medida que el cliente quiere para la reparación de una máquina o para uso personal. Este va a ser el problema en el que se va a centrar el presente trabajo.

La sección de montaje hace referencia a la parte del taller más compleja, ya que después de haber pasado los artículos necesarios por la zona de fresado y de corte, estos serán unidos de forma que quede definida la estructura definida, es decir, el proyecto que el cliente quiere, se debe de montar conforme a las medidas específicas y los mecanismos

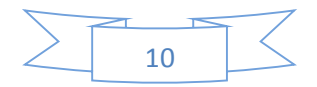

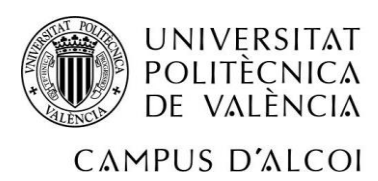

### OPTIMIZACIÓN DE CORTE EN UNA EMPRESA REAL

#### exigidos.

Con las ilustraciones siguientes se entenderá mejor la explicación del funcionamiento de la empresa.

#### ZONA DE FRESADO:

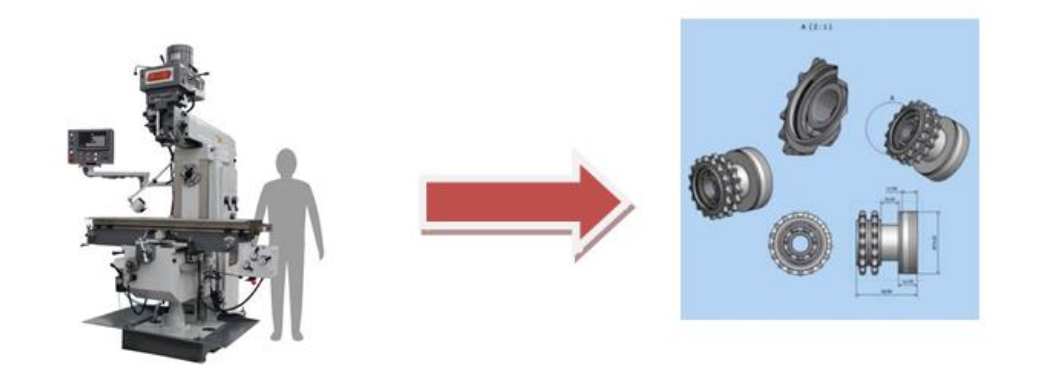

**Ilustración 2: Zona de fresado.**

<span id="page-11-0"></span>Como se puede ver en la imagen, el primer proceso es saber las piezas que se necesitan mecanizar.

#### ZONA DE CORTE:

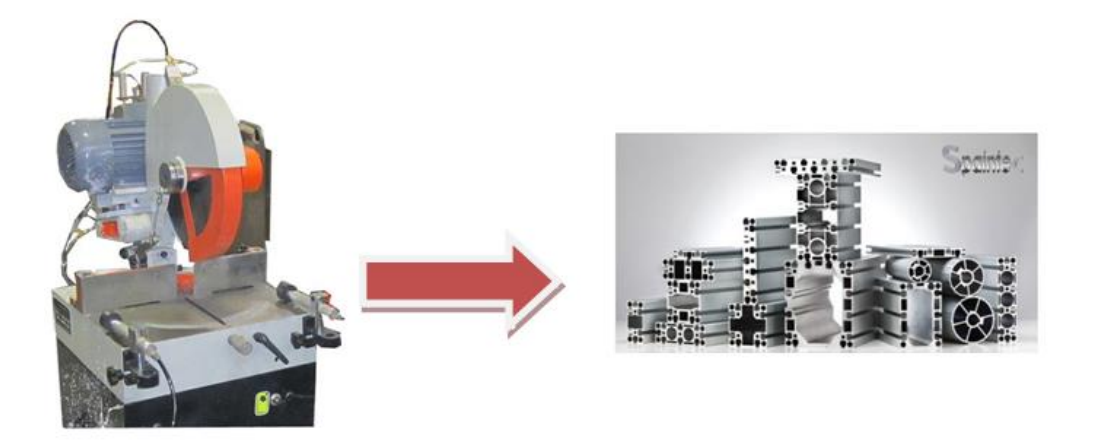

<span id="page-11-1"></span>**Ilustración 3: Zona de corte.**

En esta zona se cortan los perfiles de aluminio con las medidas necesarias para más tarde

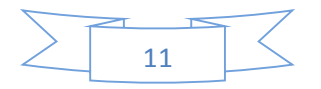

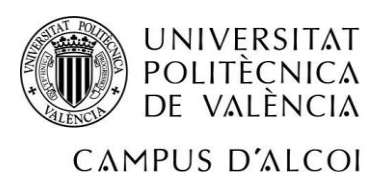

ser entregado al cliente o pasar a la última sección, la de montaje.

#### ZONA DE MONTAJE:

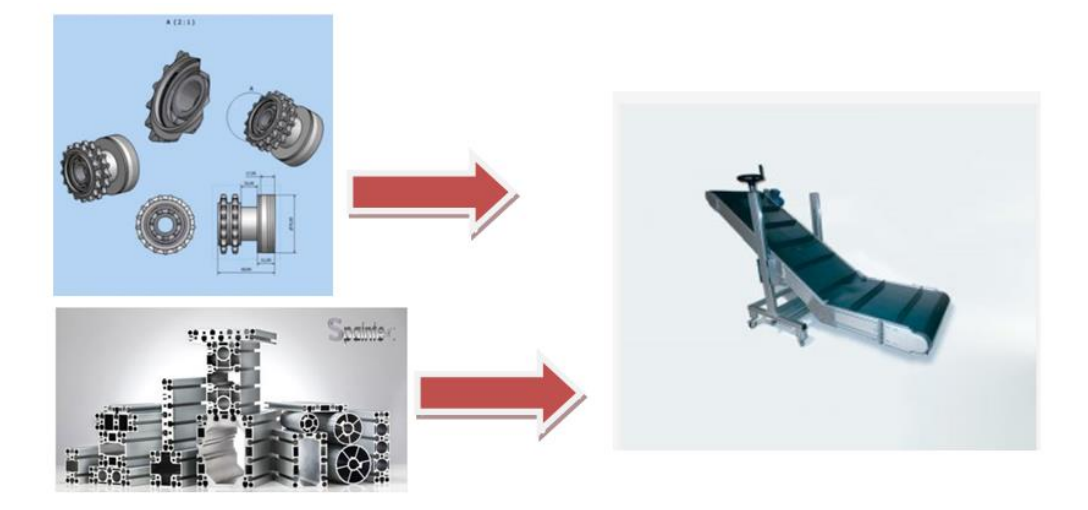

#### <span id="page-12-0"></span>**Ilustración 4: Zona de montaje.**

En esta última sección es donde los procesos anteriores se unen para el artículo final. Se ha ilustrado un ejemplo de proyecto bajo plano, se trata de una cinta transportadora en ángulo a medida del consumidor.

Con respecto a la zona de corte, no hay un problema percibido por los propietarios, ni por el equipo técnico de la empresa. Pero tras una temporada trabajando en la secretaría, percibí la cantidad de perfil que había acumulado en el almacén y que no se utilizaba, ya que no llegaban pedidos de esas dimensiones tan pequeñas. Tras preguntarme cuál era el problema, descubrí que obviamente los pedidos era casi imposible que cuadrasen con la medida de un perfil entero que mide 6050 mm. Por lo que siempre hay restos del mismo después del cortado. Después de analizar la ruta de trabajo del operario encargado de la sección, se da a entender que el trabajador corta a partir de la entrada del pedido, es decir, el pedido entra por correo electrónico, secretaría lo transforma en una hoja de trabajo, la cual es más legible y más simple para que el operario vea el tipo de perfil y los milímetros que debe de medir dicho corte. A partir de ese momento, se acaba la función en ese departamento y se pasa al departamento de montaje o se entrega al cliente final para que él mismo recambie la

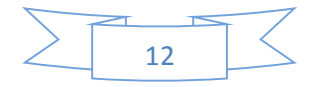

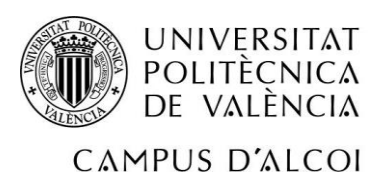

pieza dañada de su maquinaria.

Se debe destacar que la ruta que sigue el operario es gestionar los pedidos conforme van llegando, es decir, lo que se conoce como una regla FCFS (first come, first served), sin ningún tipo de agrupamiento de pedidos del mismo tamaño.

Correlativamente a esta breve descripción de la empresa, surgen varias preguntas: ¿Por qué el operario no tiene una ruta de trabajo en la que se combinen los mismos tipos de perfiles y así ahorre tiempo? ¿Por qué no se gestionan pedidos consecutivos con los que se puedan cortar barras enteras? Aún se va más allá y nos preguntamos ¿Cuantos milímetros de perfil se podría ahorrar siguiendo una ruta de trabajo óptima?

Todas estas preguntas se van a intentar disipar en este Trabajo Final de Grado en el que a través de un modelo matemático se elaborará una ruta de trabajo en la cual el operario ahorre en tiempo, ya que no deberá de ir cambiando de perfil tantas veces, y además los cortes intentarán optimizar al máximo las barras enteras de 6050mm, es decir, minimizar el desperdicio que se produce al cortar la pieza grande en piezas más pequeñas de los tamaños demandados por los clientes.

Los datos son reales proporcionados por la empresa y se han obtenidos datos de dos semanas enteras y de dos perfiles distintos. En principio se basará en solo dos tipos, si el modelo funciona con dos tipos en dos semanas, se podrá ampliar en un futuro para los 10 o más tipos de perfiles con los que cuenta la sociedad, con el consiguiente ahorro de milímetros desperdiciados. Todo esto se puede traducir en términos económicos, además de no perderse los milímetros, se cobra antes a los clientes, aumenta su satisfacción y aumentan las ventas.

Al final se debería de reflejar todo, en:

o Un aumento de productividad, ya que el operario podría utilizar menos tiempo por cada pedido, a causa de evitar los paros por cambios de perfil. Por lo que el mismo operario con la misma jornada laboral podrá preparar más pedidos.

o Económicamente aumentaría el beneficio, ya que se hace un mejor uso de los recursos. Es decir, utilizando los mismos recursos es posible que se puedan servir más pedidos.

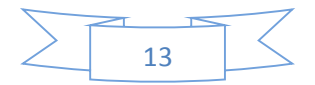

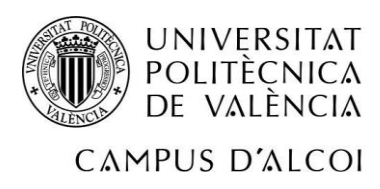

# <span id="page-14-0"></span>*Descripción del problema*

Es este Trabajo de Fin de Grado, se quiere proponer un modelo matemático de programación lineal entera con el que cualquier empresa que pueda tener un problema de corte de iguales características pueda utilizarlo simplemente cambiando los datos de entrada del modelo. Algunos trabajos de la literatura científica del problema de corte de una dimensión, el cual es un problema clásico de la investigación operativa, son Aliano et. al,2017, Cui et. al, 2017; Poldi y De Araujo, 2016 y Tomat y Gradisar, 2017.

En primer lugar, el objetivo principal, es poder minimizar los restos de los perfiles que se quedan sin ninguna utilidad y que tienen que irse a la chatarra. Por lo tanto, si se organizan bien los pedidos, y con el tiempo suficiente para poder hacer una hoja de trabajo de una semana entera, se puede llegar a un ahorro considerable. El ahorro vendría dado por varios factores:

o En primer lugar, al organizar una semana entera de todos los pedidos que hay que servir de un modelo en concreto, a través de un modelo matemático se puede organizar de tal forma que los pedidos entrarían en la sección de corte ordenados para que el operario pudiese cortarlo consecutivamente y el desecho de cada barra de 6050mm fuese el mínimo.

o A parte de la ventaja económica que es la más evidente, también se podría ahorrar en tiempo, que el operario gasta en poner una barra del perfil requerido y quitarla para a lo mejor hacer otro pedido en el que la barra que se va a cortar es de otro modelo. Es decir agrupar los pedidos del mismo perfil de tal forma, que se hagan juntos para así agilizar el trabajo del operario.

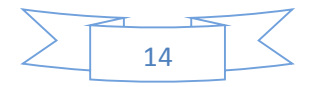

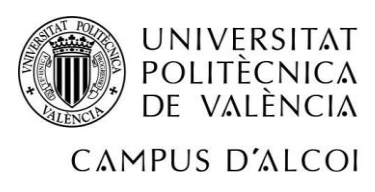

### <span id="page-15-0"></span>*2.1 Ejemplo.*

Se va a simplificar esta explicación con un ejemplo:

Hay ocho pedidos que entran un mismo día en horas distintas, están ordenados por orden de llegada:

Pedido 1: 1650mm del perfil 4545F y 1100mm del perfil 4545F.

Pedido 2: 480mm del perfil 4590F y 870mm del perfil 4545F.

Pedido 3: 2100mm del perfil 4590F y 729mm del perfil 4545F.

Pedido 4: 1950mm del perfil 4590F y 1170mm del perfil 4545F.

Pedido 5: 480mm del perfil 4590F y 729mm del perfil 4545F.

Pedido 6: 1100mm del perfil 4590F y 1170mm del perfil 4545F.

Pedido 7: 568mm del perfil 4590F y 468mm del perfil 4545F.

Pedido 8: 568mm del perfil 4590F y 280mm del perfil 4545F.

#### <span id="page-15-1"></span>**FORMA DE RESOLUCIÓN ACTUAL DE LA EMPRESA.**

Esta resolución es un ejemplo de cómo la empresa actuaría ante estos pedidos, y cómo se están resolviendo actualmente en la empresa.

El operario seguiría la siguiente ruta de trabajo:

Poner el perfil 4545F sobre la máquina de corte.

- 1. Cortar 1650mm + 1100mm
- 2. Cambiar al perfil 4590F.
- 3. Cortar 480mm + 2100mm
- 4. Cambiar al perfil 4545F
- 5. Cortar 870mm + 729mm
- 6. Cambiar al perfil 4590F.
- 7. Cortar 1950mm +480mm.
- 8. Cambiar al perfil 4545F.
- 9. Cortar 1170mm + 729mm.
- 10. Cambiar al perfil 4590F.

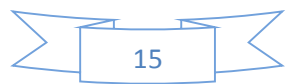

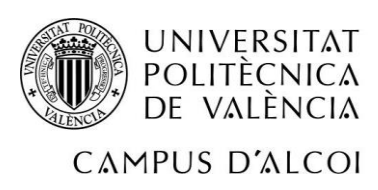

- 11. Cortar 1100mm + 568mm.
- 12. Cambiar al perfil 4545F.
- 13. Cortar 1170mm +468mm.
- 14. Cambiar al perfil 4590F.
- 15. Cortar 568mm
- 16. Cambiar al perfil 4545F.
- 17. Cortar 280mm

Con esta pauta de trabajo se escenifica el recorrido que un trabajador hace actualmente sin ningún programa.

Para poder entender el siguiente ejemplo, se debe tener en cuenta la nomenclatura adjunta:

BARRA 1: hace referencia al primer perfil utilizado, es decir, para poder servir los pedidos anteriores, se utiliza dos perfiles o barras de 6050mm, por lo tanto tenemos la primera barra utilizada, BARRA 1 y la segunda barra, BARRA 2.

Acción: el número y la acción que haría el operario siguiendo la ruta de trabajo que antes se ha redactado.

Mm cortados en la secuencia: cuantos mm se cortarían en la acción descrita en la columna de la izquierda.

∑ mm cortados: son los mm que se han gastado de BARRA 1 y de BARRA 2.

A continuación se mostrará el desperdicio que se produciría con estos pedidos.

### **4545F:**

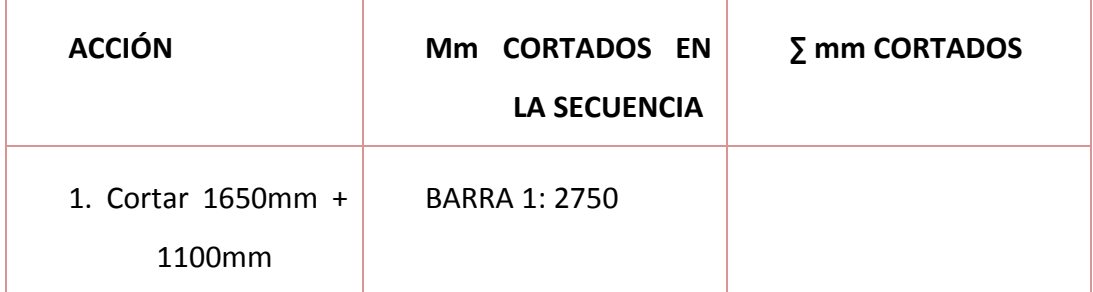

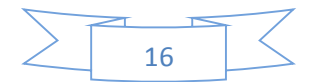

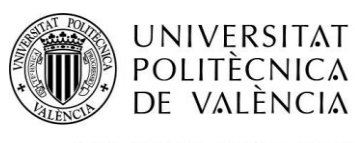

# OPTIMIZACIÓN DE CORTE EN UNA EMPRESA

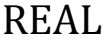

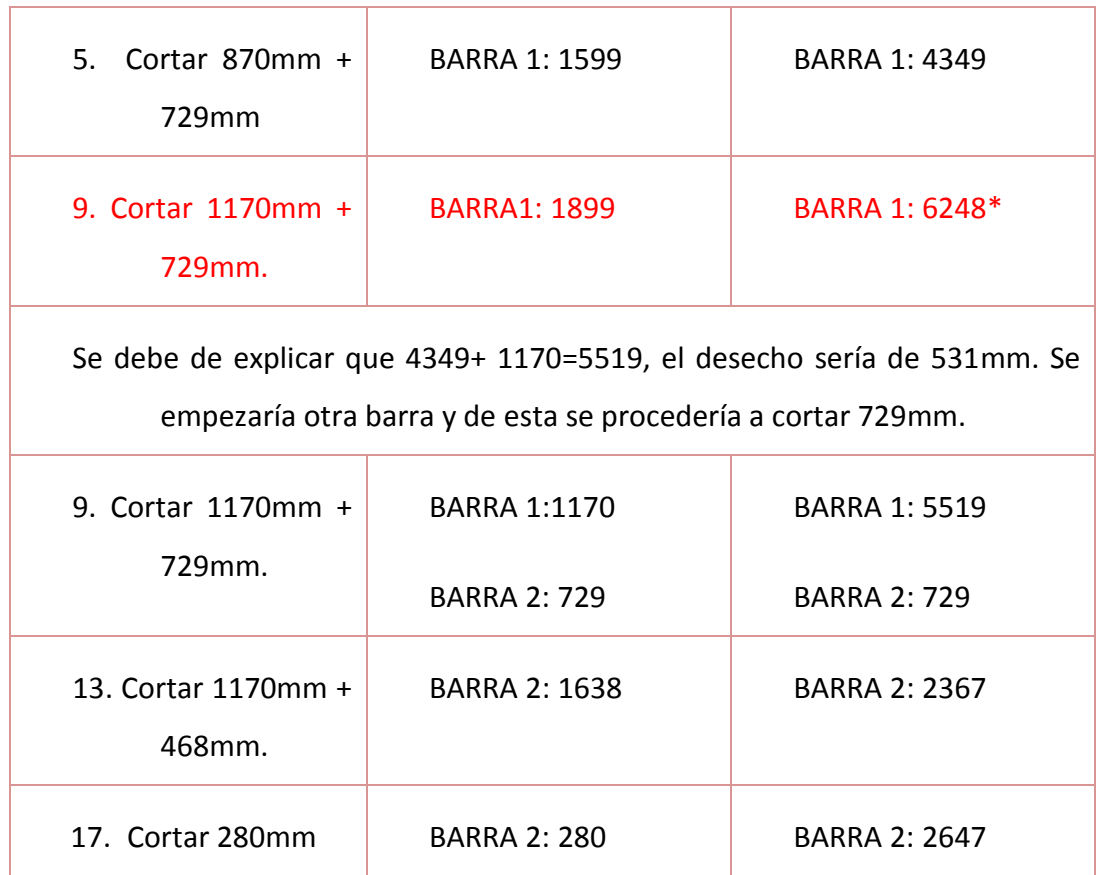

\*Este corte no podría ser, ya que las barras son de 6050mm. Es decir, que se cortaría de una barra el pedido de 1170mm, con lo que el desecho que se tiraría a la chatarra de esta barra sería de 531 mm, o tener que esperar a que un pedido de este perfil se ajuste a dicho sobrante. Y como bien se comenta antes, los datos para poder hacer este ejemplo, son totalmente reales y si se ven los pedidos, podemos observar que por lo menos en los 8pedidos no se podría utilizar. Esto no quiere decir que más adelante no exista un pedido de dichas dimensiones. Con lo que nos ocuparía espacio en el almacén y estorbaría a los operarios. De todos modos, un factor importante en este caso, es la memoria, y se utilizaría ese trozo en el perfil si el operario en ese momento se acuerda o lo tiene a mano.

Una vez visualizado el ejemplo del perfil 4545F, se procede a hacer lo mismo con el segundo tipo de perfil, así se amplía el ejemplo y se aclaran los objetivos perseguidos en este trabajo.

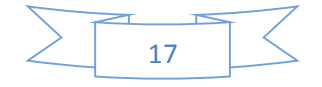

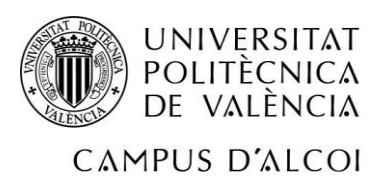

# **4590F:**

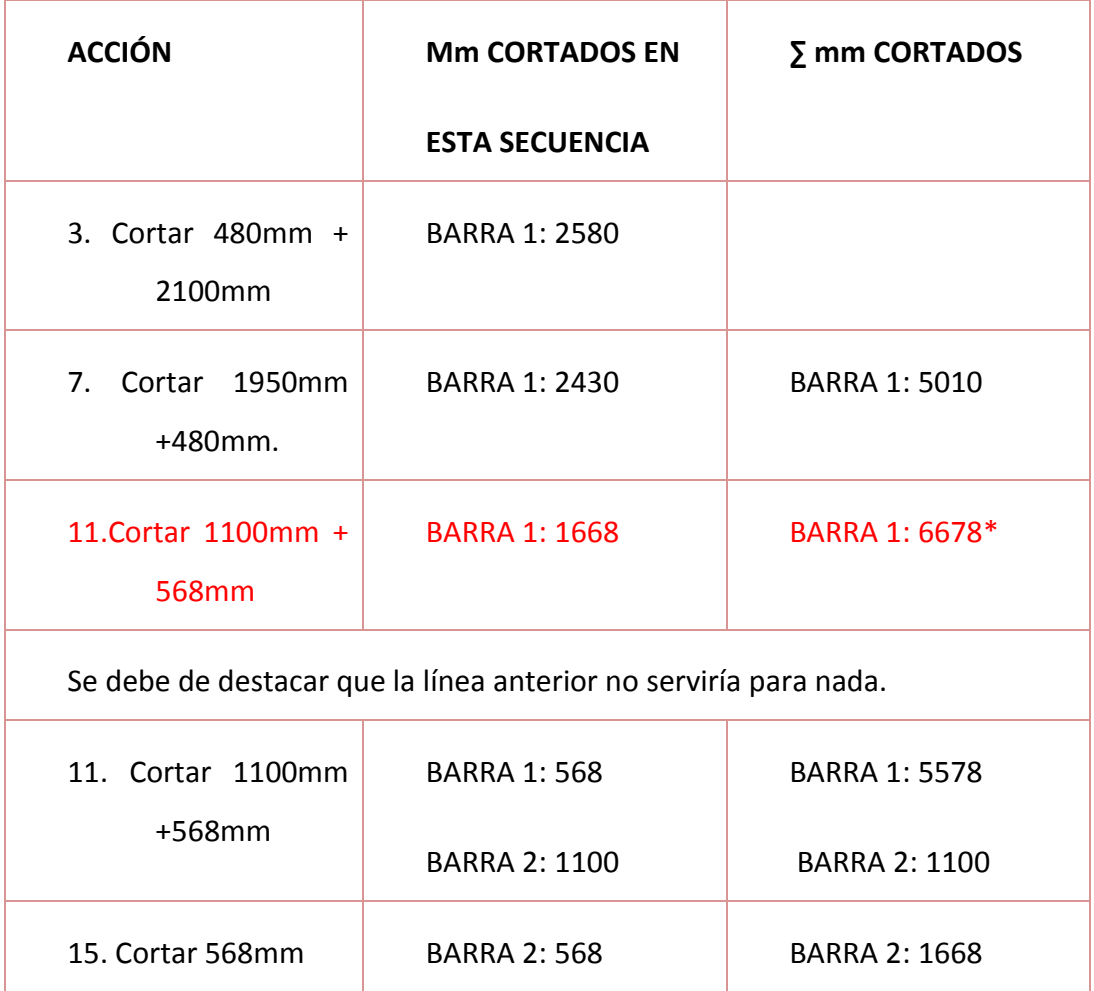

\* En este ejemplo, no se puede cortar el pedido consecutivo que se iba a hacer en la acción undécima, por lo que el desperdicio en este caso es de 1040mm. Pero como bien se ha comentado en el párrafo anterior, el operario podría apartarlo a un lado y en un futuro utilizarlo. Esta vez, si se ven los 8 pedidos que han sido escogidos para poder analizar este ejemplo, en el pedido 7 se supone que el operario recordaría el resto de este perfil, porque es muy seguida la secuencia de ambos pedidos, y lo utilizaría para poder cortar 568mm, con lo que el desperdicio se reduciría a 472mm.

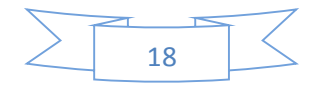

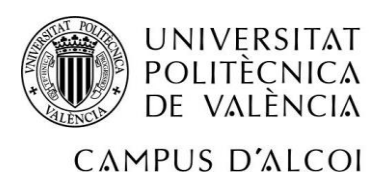

# <span id="page-19-0"></span>*Modelo.*

El modelo matemático de programación lineal entera que se propone para el problema definido se explica detalladamente a continuación, deteniéndonos en los diferentes elementos del modelo: variables, constantes, función objetivo y restricciones.

#### <span id="page-19-1"></span>*3.1 Variables de decisión.*

Las variables de decisión son los factores cuyos valores pueden cambiar, o al menos dentro de ciertos límites.

En un modelo de programación lineal se deben cumplir cuatro hipótesis:

- Hipótesis de indivisibilidad de las variables.
- Hipótesis de linealidad de la función objetivo y de las restricciones.
- Hipótesis de no negatividad de las variables.
- Hipótesis de certidumbre de los parámetros del modelo.

Sin embargo, en este caso el modelo propuesto es de programación lineal entera, por lo que la primera hipótesis no se cumple.

Los modelos de programación lineal, las variables pueden tomar valores continuos, es decir, decimales {1, 1.1, 1.2, 1.25}. En los modelos de programación entera las variables por su naturaleza únicamente pueden tomar valores enteros {0, 1, 2, 3}, o incluso únicamente 1 ó 0. En este caso las variables no son continuas, sino que se denominan variables enteras y variables binarias respectivamente. Este es el caso de nuestro modelo.

En función del número de variables enteras que existen en un modelo de programación entera se diferencian dos tipos. En el caso de que todas las variables del modelo sean enteras, el modelo será clasificado como "modelo de programación entera pura", en

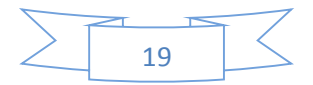

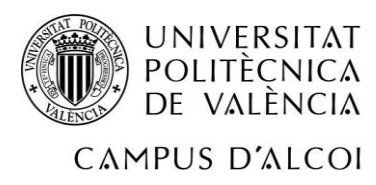

cambio, si se combinan variables continuas y enteras se cataloga como "modelo de programación entera mixta".

Para la problemática detectada en la empresa Roller Industrial, se ha planteado un modelo de programación entera pura. Es decir, el modelo incluye solo variables enteras.

Ha de tenerse en cuenta que la condición adicional de que las variables tengan que ser enteras dificulta considerablemente la resolución de un problema, pues aunque es menor el número de soluciones posibles, ya no se puede utilizar simplemente con el conocido algoritmo de Simplex que es capaz de resolver problemas con centenares de miles de variables. Cuando se trata de un problema con un elevado número de variables enteras, el tiempo de cómputo crece exponencialmente.

Ante este caso, no es un problema, ya que el modelo que se plantea se puede resolver con el Solver de Excel, la cual es una herramienta muy accesible para todas las empresas, ya que tiene un coste muy bajo y la gran mayoría de empleados podría utilizar dicha herramienta por su bajo grado de especialización y dificultad. El Solver de Excel permite hasta 200 variables enteras. Para modelos de mayor dimensión se utilizaría el OpenSolver, también de Excel y más potente.

Solver Excel es un programa de complemento de Microsoft Excel para resolver modelos matemáticos. Se utiliza para llegar a un valor óptimo, tanto máximo como mínimo. El valor objetivo está sujeto a restricciones. El valor óptimo es una función sujeta a todas las restricciones que presente el modelo.

Este programa trabaja con un grupo de celdas llamadas celdas de variables de decisión. Que es lo mismo que celdas de variables que se usan para calcular fórmulas en las celdas objetivo y en las de restricción. Solver ajusta los valores de estas celdas, celdas objetivo y de restricción, para que cumplan con los límites de las celdas de restricción y den el resultado deseado en la celda objetivo.

Resumiendo, se puede usar Solver para determinar el valor mínimo o máximo de una celda teniendo en cuentas las otras celdas.

Por ejemplo, puede cambiar el importe que se invierte en una empresa y ver el efecto

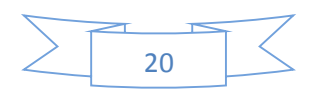

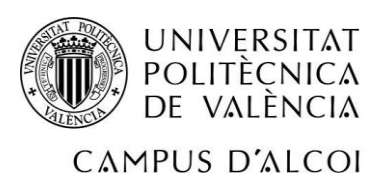

en la rentabilidad que se obtiene de esa empresa.

#### <span id="page-21-0"></span>*3.2 Combinaciones.*

Antes de explicar las variables del modelo se debe de entender el origen de las mismas: para ello se va a comentar dos combinaciones, para el mejor entendimiento de ellas: En primer lugar se ordenan los diferentes cortes de mayor a menor, para así saber en 6050mm cuántos cortes del mayor tamaño se pueden llevar a cabo. En la tabla siguiente se pueden ver 14 combinaciones enteras, la tabla entera de combinaciones para la primera semana, se encuentra en los anexos.

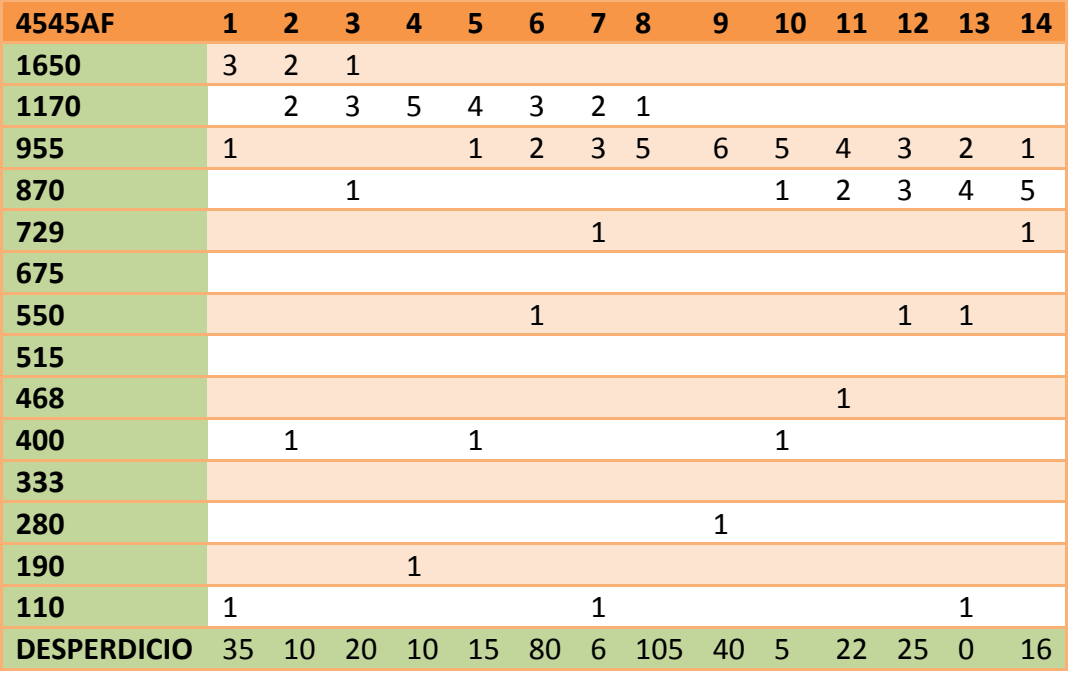

<span id="page-21-1"></span>**Tabla 1: Ejemplo de combinaciones posibles de corte para el modelo principal a resolver.**

Veamos un ejemplo para poder entender mejor que significan las combinaciones y así poder entender mejor la resolución del modelo.

Lo más importante es tener en cuenta que la barra entera de aluminio es de 6050, y los pedidos se deben de ordenar de mayor a menor tamaño. A partir de ahí, la tabla se

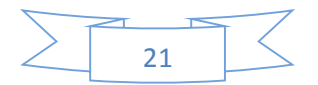

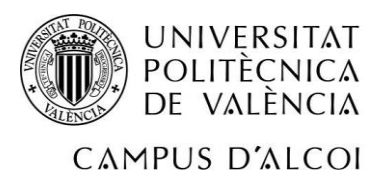

construye siguiendo siguiente modalidad:

Se deben de hacer varias preguntas:

- ¿Cuántos cortes de 1650mm se pueden cortar en un la barra entera de 6050mm? 6050/1650=3.6, es decir 3 cortes.
- ¿Cuántos mm de barra sobran cortando 3 cortes de 1650mm? 6050 - (3 X 1650)= 1100mm
- ¿Hay algún pedido que pueda cortar con los 1100mm que sobran? Sí, un pedido de 955mm.
- ¿Cuántos mm de barra sobran cortando 3 cortes de 1650 y 1 corte de 955mm? 6050 - (3 X 1650)= 1100mm - 955mm= 145mm
- ¿Hay algún pedido que pueda cortar con los 145mm que sobran? Sí, uno de 110mm.
- ¿Cuántos mm de barra sobran cortando 3 cortes de 1650, 1 corte de 955mm y 1 pedido de 110mm?

6050 - (3 X 1650)= 1100mm - 955mm= 145mm – 110mm= 35mm

¿Hay algún pedido que pueda cortar con los 35mm que sobran? No, por lo tanto 35 mm es el desperdicio que hay de una barra si se elige cortar la barra según la combinación número 1.

Es decir, la metodología para completar esta tabla, que es imprescindible elaborarla de una forma correcta y no olvidar ninguna combinación posible, es siempre tener en cuenta que el desperdicio nunca puede ser mayor o igual que la longitud del tamaño del menor corte, porque eso significaría que hemos elaborado mal la tabla y por lo tanto no le damos toda la información completa al modelo para que pueda llegar a la solución óptima para dicho modelo.

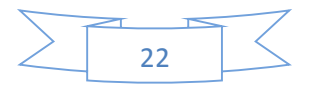

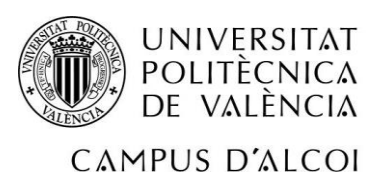

#### <span id="page-23-0"></span>*3.3 Variables.*

A continuación se definen las variables para el modelo de CORTE PARAROLLER INDUSTRIAL, teniendo en cuenta el siguiente rango para el subíndice de las variables: Subíndice i: hace referencia al número de la combinación que se efectuaría, i={1, 2, 3, 4, 5, 6, 7, 8, 9, 10, 11, 12, 13, 14, 15, 16, 17, 18, 19, 20, 21, 22, 23, 24, 25, 26, 27, 28, 29, 30, 31, 32, 33, 34, 35, 36, 37, 38, 39, 40, 41, 42, 43, 44, 45, 46, 47, 48, 49, 50, 51, 52, 53, 54, 55, 56, 57, 58, 59, 60, 61, 62, 63, 64, 65, 66, 67, 68, 69, 70, 71, 72, 73, 74, 75, 76, 77, 78, 79, 80, 81, 82, 83, 84, 85, 86, 87, 88, 89, 90, 91, 92, 93, 94, 95, 96, 97, 98, 99, 100, 101, 102, 103, 104, 105, 106, 107, 108, 109, 110, 111, 112, 113, 114, 115, 116, 117, 118, 119, 120, 121, 122, 123, 124, 125, 126, 127, 128, 129, 130, 131, 132, 133, 134, 135, 136, 137, 138, 139, 140, 141, 142, 143, 144, 145, 146, 147, 148, 149, 150, 151, 152, 153, 154, 155, 156, 157, 158}

#### <span id="page-23-1"></span>*3.3.1 Variables enteras.*

En este caso, como bien se ha explicado antes, no se requieren variables binarias, ya que no hay ninguna restricción que indique la no compatibilidad de un corte con otro. Sí se utilizarán variables enteras:

Xi : variable entera donde i es el número de la combinación. Número de barras de 6050 mm que se cortan siguiendo la combinación i.  $X_i$  >=0

El número de barras que hay cortar siguiendo las combinaciones para obtener el valor óptimo de la función objetivo, es decir, minimizar el desperdicio. En el apartado anterior se ha explicado cómo elaborar esa tabla de combinaciones. Ahora ya sabemos las variables con las que va a trabajar el modelo.

Las variables son el número de barras de 6050 mm que se cortan siguiendo las distintas combinaciones posibles, donde "i" es el número de combinación.  $\{X_1, X_2, X_3, X_4, X_5, X_6, X_7, X_8, X_9, X_1, X_2, X_4, X_5, X_6, X_7, X_8, X_9, X_1, X_2, X_4, X_5, X_6, X_7, X_8, X_9, X_1, X_2, X_4, X_5, X_6, X_7, X_8, X_9, X_{10}, X_{11}, X_{12}, X_{13}, X_{1$ X7, X8, X9, X10, X11, X12, X13, X14, X15, X16, X17, X18, X19, X20, X20, X21, X22, X23, X24, X25, X26, X27, X28, X29, X30, X31, X32, X33, X34, X35, X36, X37, X38, X39, X40, X41, X42, X43, X44, X45, X46, X47, X48, X49, X50, X51, X52, X53, X54, X55, X56, X57, X58, X59, X60, X61, X62, X63, X64, X65, X66, X67, X68, X69,

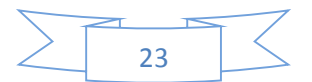

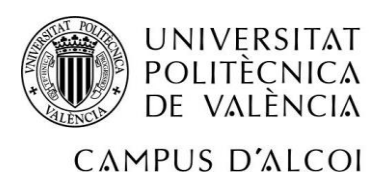

### OPTIMIZACIÓN DE CORTE EN UNA EMPRESA REAL

X70, X71, X72, X73, X74, X75, X76, X77, X78, X79, X80, X81, X82, X83, X84, X85, X86, X87, X89, X90, X91, X92, X93, X94, X95, X96, X97, X98, X99, X100, X101, X102, X103, X104, X105, X106, X107, X108, X109, X110, X111, X112, X113, X114, X115, X116, X117, X118, X119, X120, X121, X122, X123, X124, X125, X126, X127, X128, X129, X130, X131, X132, X133, X134, X135, X136, X137, X138, X139, X140, X141, X142, X143, X144, X145, X146, X147, X148, X149, X150, X151, X152, X153, X154, X155, X156, X157, X<sup>158</sup> }

En cuanto X<sup>i</sup> tome valor en la solución óptima, nos remitimos a la tabla de combinaciones para ver cuáles son los cortes para dicha combinación.

Veamos un ejemplo:

Por ejemplo,  $X_4 = 1$ . Es decir se va a cortar una barra de 6050 mm siguiendo la combinación número 4. Para saber qué cortes contiene la combinación 4, debemos de volver a la tabla de combinaciones realizada y así saber de qué cortes se tratan:

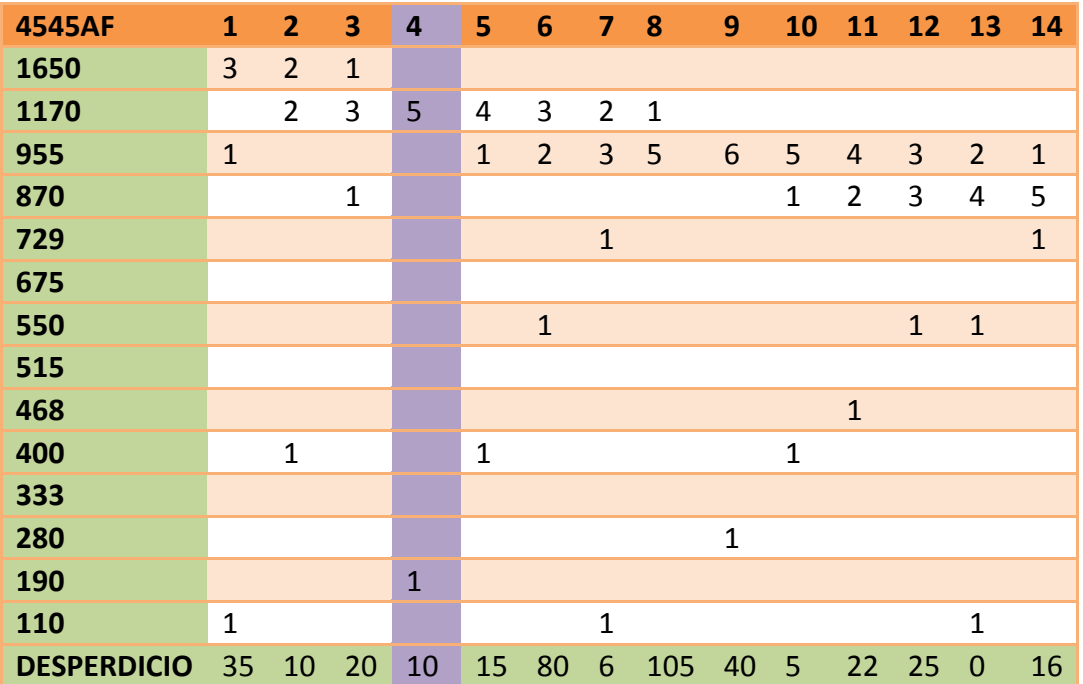

<span id="page-24-0"></span>**Tabla 2: Ejemplo de combinaciones posibles de corte para el modelo principal a resolver.**

En este ejemplo, la barra se cortaría en 5 cortes de 1170 mm y un corte de 190mm. El desperdicio de la barra siguiendo esta guía, sería de 10mm.

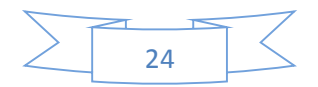

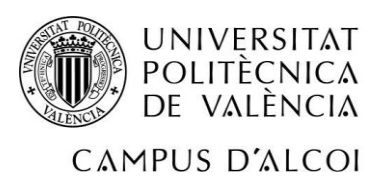

#### <span id="page-25-0"></span>*3.4 Función objetivo.*

La función objetivo se formula como una función matemática lineal de las variables de decisión y representa el objetivo del problema, es decir, lo que perseguimos optimizar: maximizar o minimizar.

En nuestro caso pretendemos minimizar el desperdicio de barra de aluminio, para lo que necesitamos saber el desperdicio que hay en cada una de las 158 combinaciones posibles que existen en nuestro modelo.

#### $Min = \sum$  (desperdicio \*  $X_i$ )

**Min=**  $35X_1+10 X_2+20 X_3+10X_4+15 X_5+80 X_6+6X_7+105 X_8+40 X_9+5X_{10}+22 X_{11}+25X_{12}+$  $X_{13}+16 X_{14}+ 101X_{15}+ 52 X_{16}+ 50 X_{17}+ 16X_{18}+ 5 X_{19}+ 77 X_{20}+ 28X_{21}+82 X_{22}+46 X_{23}+ 47$ X<sub>24</sub>+34X<sub>25</sub>+ 20 X<sub>26</sub>+ 27 X<sub>27</sub>+46 X<sub>28</sub>+ 100 X<sub>29</sub>+ 35 X<sub>30</sub>+ 17X<sub>31</sub>+ 7 X<sub>32</sub>+ 50 X<sub>33</sub>+ 65 X<sub>34</sub>+ 20 X<sub>35</sub>+ 25X<sub>36</sub>+ X<sub>37</sub>+ 17 X<sub>38</sub>+ 70 X<sub>39</sub>+ 105 X<sub>40</sub>+ 30 X<sub>41</sub>+ 65X<sub>42</sub>+ 20 X<sub>43</sub>+ 55X<sub>44</sub>+ X<sub>45</sub>+ 35 X<sub>46</sub>+ 17X<sub>47</sub>+ 52 X<sub>48</sub>+ 32 X<sub>49</sub>+ 52X<sub>50</sub>+ 32 X<sub>51</sub>+ 11 X<sub>52</sub>+ 58X<sub>53</sub>+105 X<sub>54</sub>+42X<sub>55</sub>+ 9 X<sub>56</sub> +60X<sub>57</sub>+ 13X<sub>58</sub>+ 7 X<sub>59</sub>+ 54 X60+34X61+ 102 X62+ 60 X63+ + 48X64+ 26X65+41 X66+ 42 X67+ X<sup>68</sup> +68X69+ 56 X70+ 34 X<sub>71</sub>+ 49 X<sub>72</sub>+ 50 X<sub>73</sub>+ 7 X<sub>74</sub> +74X<sub>75</sub>+ 61 X<sub>76</sub>+ 38X<sub>77</sub>+ 52 X<sub>78</sub>+ 9 X<sub>79</sub>+ 76X<sub>80</sub>+ 63 X<sub>81</sub>+ 40 X<sub>82</sub> + 54 X<sub>83</sub>+ 12 X<sub>84</sub>+ 78 X<sub>85</sub>+ 65X<sub>86</sub>+ 42 X<sub>87</sub>+ 56 X<sub>88</sub>+ 109X<sub>89</sub>+ 52 X<sub>90</sub>+ 25 X<sub>91</sub>+ 78 X<sub>92</sub>+ 41 X<sub>93</sub> +94X94+ 37 X95+ 10 X96+ 63X97+ 26 X98+ 79X99+ 22 X100+ 75 X101+ 48X102+ 11 X103+ 64 X<sub>104</sub>+7X<sub>105</sub>+ 60 X<sub>106</sub>+ 70 X<sub>107</sub>+ 50X<sub>108</sub>+ 60 X<sub>109</sub>+ 40X<sub>110</sub>+ 50X<sub>111</sub>+ 30 X<sub>112</sub>+ 40X<sub>113</sub>+ 20 X<sub>114</sub>+ 30 X115+10X116+ 20 X117+ X118+ 10X119+ 100 X120+ X121+ 90 X122+ 70 X123++X<sup>124</sup> +60X125+ 70 X126+50X127+ 20 X128+ 100 X129+ 70X130+ 40 X131+10 X132+ 90 X133+ 60 X134+ 30X135+ X136+ 80X137+ 50 X138+ 20X139+ 100 X140+ 70X141+ 40 X142+ 10 X143+ 90X144+ 60 X145+ 30 X<sub>146</sub>+X<sub>147</sub>+ 80 X<sub>148</sub>+ 50 X<sub>149</sub>+ 20 X<sub>150</sub>+ 100 X<sub>151</sub>+ 70 X<sub>152</sub>+ 40 X<sub>153</sub>+ 10 X<sub>154</sub>+ 90 X<sub>155</sub>+ 60 X<sub>156</sub>+  $30 X_{157} + X_{158}$ 

Es decir, será el sumatorio de las variables multiplicadas por el desperdicio de cada combinación. Si la variable toma valor, se multiplicará por su desperdicio, eso significará que ese desperdicio se multiplica por el valor de la variable, que es el número de barras de 6050 mm que se cortan siguiendo esa combinación. Por otro lado, si la variable

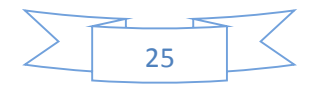

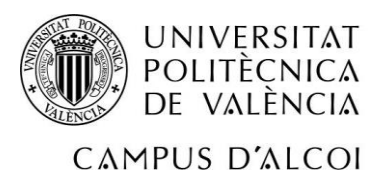

resulta ser 0, significará que esa combinación no se va a realizar. Y por tanto el desperdicio se multiplicará por 0, por lo que ese desperdicio se anulará.

#### <span id="page-26-0"></span>*3.5 Restricciones.*

Las restricciones generalmente representan la disponibilidad de algún tipo de recurso, y a su vez, serán las responsables de limitar los posibles valores de las diferentes variables del modelo que permiten alcanzar el objetivo planteado. Matemáticamente se expresan a través de inecuaciones lineales.

En este caso las restricciones son de naturaleza funcional que son impuestas por los clientes, ya que ellos requieren una medida específica y la empresa se la debe de servir. Por eso las restricciones para dicho modelo son muy claras.

Se deben de contar cuántos cortes de cada longitud se requieren servir en esa semana para saber el mínimo de cortes que se deben de realizar.

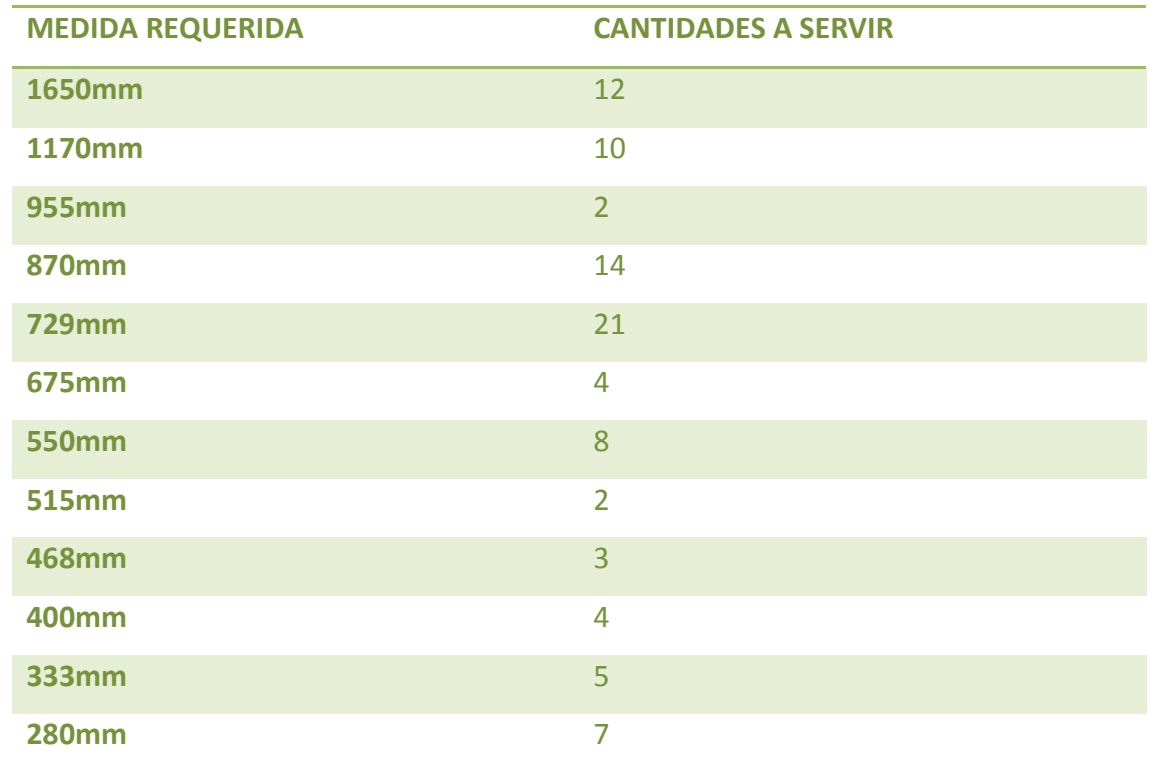

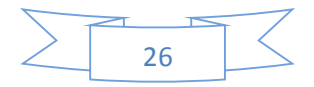

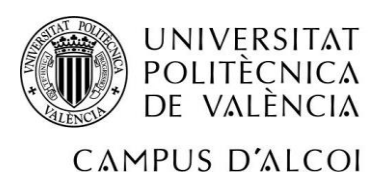

### OPTIMIZACIÓN DE CORTE EN UNA EMPRESA REAL

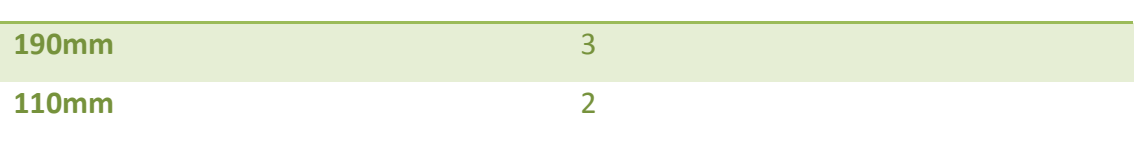

<span id="page-27-0"></span>**Tabla 3: Pedidos requeridos para la primera semana.**

Se pueden cortar las cantidades requeridas o más, ya que la mayoría de los pedidos se repiten de una semana a otra, por lo que si esta semana se cortan 5 cortes de una medida y solo se sirven 3 para los clientes, los 2 cortes restantes se guardan para la semana siguiente o para las semanas futuras que seguramente se vayan a servir. Esta variable un poco más compleja se explicara más extensamente a lo largo de este punto. En primer lugar, vamos a explicar las restricciones que tendríamos para poder servir todos los pedidos que han entrado en la semana 1, con el mínimo desperdicio posible. Las restricciones a tener en cuenta son las siguientes:

 $3X_1+ 2X_2+ 1X_3$  = 12 {combinaciones donde se tiene en cuenta el corte de 1650mm, que como mínimo debe de haber 12 cortes de esta medida}

 $2X_2$ + 3X<sub>3</sub>+ 5X<sub>4</sub>+ 4X<sub>5</sub>+ 3X<sub>6</sub>+ 2X<sub>7</sub>+ 1X<sub>8</sub> >=10 {combinaciones donde se tiene en cuenta el corte de 1170mm, que como mínimo debe de haber 10 cortes de esta medida}

 $1X_1+ 1X_5+ 2X_6+ 3X_7+ 5X_8+ 6X_9+ 5X_{10}+ 4X_{11}+ 3X_{12}+ 2X_{13}+ 1X_{14} = 2$  {combinaciones donde se tiene en cuenta el corte de 955mm, que como mínimo debe de haber 2 cortes de esta medida}

 $1X_3$ +  $1X_{10}$ +  $2X_{11}$ +  $3X_{12}$ +4 $X_{13}$ +  $5X_{14}$ +  $6X_{15}$ +  $5X_{16}$ +  $4X_{17}$ +  $3X_{18}$ +  $2X_{19}$ +  $1X_{20}$  >=14 {combinaciones donde se tiene en cuenta el corte de 870mm, que como mínimo debe de haber 14 cortes de esta medida}

1X7+ 1X14+ 1X15+ 2X16+ 3X17 + 4X18+ 5X19+ 7X20+ 8X21+ 7X22+ 6X23+ 5X24+4X25+ 3X26+ 2X27+  $1X_{28}$  >=21 {combinaciones donde se tiene en cuenta el corte de 729mm, que como mínimo debe de haber 21 cortes de esta medida}

 $1X_{22}$ + 2X<sub>23</sub>+ 3X<sub>24</sub>+ 4X<sub>25</sub>+ 5X<sub>26</sub>+ 6X<sub>27</sub>+ 7X<sub>28</sub>+ 8X<sub>29</sub>+ 7X<sub>30</sub>+ 6X<sub>31</sub>+ 5X<sub>32</sub> + 4X<sub>33</sub>+ 3X<sub>34</sub>+ 2X<sub>35</sub>+1X<sub>36</sub> >=4 {combinaciones donde se tiene en cuenta el corte de 675mm, que como mínimo debe de haber 4 cortes de esta medida}

 $1X_6$ +  $1X_{12}$ +  $1X_{13}$ +  $1X_{19}$ +  $1X_{28}$ +  $1X_{29}$ +  $2X_{30}$ +  $3X_{31}$ +  $4X_{32}$  +  $6X_{33}$ +  $7X_{34}$ +  $8X_{35}$ +  $9X_{36}$ +  $11X_{37}$ +  $10X_{38}$ +  $9X_{39}$ +  $8X_{40}$ +  $7X_{41}$ +  $6X_{42}$ +  $5X_{43}$ +  $4X_{44}$ +  $3X_{45}$ +  $2X_{46}$ +  $1X_{47}$  >=8 {combinaciones donde

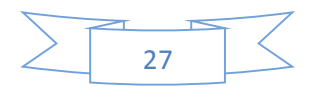

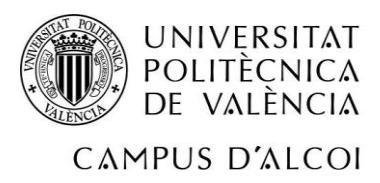

se tiene en cuenta el corte de 550mm, que como mínimo debe de haber 8 cortes de esta medida}

 $1X_{27}$  +  $1X_{38}$  +  $2X_{39}$  +  $3X_{40}$  +  $4X_{41}$  +  $5X_{42}$  +  $6X_{43}$  +  $7X_{44}$  +  $8X_{45}$  +  $9X_{46}$  +  $10X_{47}$  +  $11X_{48}$  +  $10X_{49}$  +  $11X_{50}$ +  $10X_{51}$ +  $9X_{52}$ +  $8X_{53}$ +  $7X_{54}$  +  $6X_{55}$ +  $5X_{56}$ +  $4X_{57}$ +  $3X_{58}$ +  $2X_{59}$ +  $1X_{60}$  >=2 {combinaciones donde se tiene en cuenta el corte de 515mm, que como mínimo debe de haber 2 cortes de esta medida}

 $1X_{11}$ +  $1X_{18}$ +  $1X_{26}$ +  $1X_{32}$ +  $1X_{38}$ +  $1X_{49}$ +  $1X_{50}$ +  $1X_{51}$ +  $3X_{52}$ +  $4X_{53}$ +  $5X_{54}$ +  $6X_{55}$ +  $7X_{56}$ +  $8X_{57}$ + $9X_{58}$ +  $10X_{59}$ +  $11X_{60}$ +  $12X_{61}$ +  $11X_{62}$ +  $10X_{63}$ +  $9X_{64}$ +  $8X_{65}$ +  $7X_{66}$ +  $6X_{67}$ +  $5X_{68}$ +  $4X_{69}$ +  $3X_{70}$ +  $2X_{71}$ +  $1X_{72}$ >=3 {combinaciones donde se tiene en cuenta el corte de 468mm, que como mínimo debe de haber 3 cortes de esta medida}

 $1X_2$ +  $1X_5$  +  $1X_{10}$  +  $1X_{25}$ +  $1X_{36}$ +  $1X_{49}$ +  $1X_{51}$  +  $1X_{61}$ +  $2X_{62}$ +  $3X_{63}$ +  $4X_{64}$ +  $5X_{65}$ +  $6X_{66}$ +  $8X_{67}$ +  $9X_{68}$ +  $10X_{69}$ +  $11X_{70}$ +  $12X_{71}$  +  $13X_{72}$ +  $15X_{73}$ +  $14X_{74}$ +  $13X_{75}$ +  $12X_{76}$ +  $11X_{77}$ +  $10X_{78}$ +  $9X_{79}$ +  $8X_{80}$ + 7X<sub>81</sub>+ 6X<sub>82</sub> + 5X<sub>83</sub>+ 4X<sub>84</sub>+ 3X<sub>85</sub>+ 2X<sub>86</sub>+ 1X<sub>87</sub> >=4 {combinaciones donde se tiene en cuenta el corte de 400mm, que como mínimo debe de haber 4 cortes de esta medida}

 $1X_{17}$  +  $1X_{24}$  +  $1X_{31}$  +  $1X_{47}$  +  $1X_{48}$  +  $1X_{50}$  +  $1X_{50}$  +  $1X_{60}$  +  $1X_{66}$  +  $1X_{72}$  +  $1X_{74}$  +  $2X_{75}$  +  $3X_{76}$  +  $4X_{77}$  +  $6X_{78}$ + 7X<sub>79</sub>+ 8X<sub>80</sub>+ 9X<sub>81</sub>+ 10X<sub>82</sub> + 12X<sub>83</sub>+ 13X<sub>84</sub>+ 14X<sub>85</sub>+ 15X<sub>86</sub>+ 16X<sub>87</sub>+ 18X<sub>88</sub>+ 17X<sub>89</sub>+ 16X<sub>90</sub>+  $15X_{91}$ +  $14X_{92}$ +  $13X_{93}$ +  $12X_{94}$ +  $11X_{95}$ +  $10X_{96}$ +  $9X_{97}$ +  $8X_{98}$ +  $7X_{99}$ +  $6X_{100}$ +  $5X_{101}$ +  $4X_{102}$ +  $3X_{103}$ +  $2X_{104} + 1X_{105}$  >=5 {combinaciones donde se tiene en cuenta el corte de 333mm, que como mínimo debe de haber 5 cortes de esta medida}

 $1X_9$ +  $1X_{23}$ +  $1X_{35}$ +  $1X_{45}$ +  $1X_{46}$ +  $1X_{58}$ +  $1X_{65}$  +  $1X_{71}$  +  $1X_{77}$  +  $1X_{82}$  +  $1X_{87}$  +  $1X_{89}$ +  $2X_{90}$ +  $3X_{91}$ +  $4X_{92}$ + 6X<sub>93</sub> + 7X<sub>94</sub>+ 8X<sub>95</sub>+ 9X<sub>96</sub>+ 10X<sub>97</sub>+ 12X<sub>98</sub>+ 13X<sub>99</sub>+ 14X<sub>100</sub>+ 15X<sub>101</sub>+ 16X<sub>102</sub>+ 18X<sub>103</sub>+ 19X104 + 20X105 + 21X106+ 20X107+ 19X108+ 18X109+ 17X110+ 16X111+ 15X112+ 14X113+ 13X114+ 12X115+ 11X116+ 10X117+ 9X118+ 8X119+ 7X120 + 6X121+ 5X122+ 4X123+ 3X<sup>124</sup> + 2X125+ 1X126 >=7 {combinaciones donde se tiene en cuenta el corte de 280mm, que como mínimo debe de haber 7 cortes de esta medida}

 $1X_4$ +  $1X_{16}$ +  $1X_{21}$ +  $1X_{22}$ +  $1X_{30}$ +  $1X_{34}$ +  $1X_{44}$ +  $1X_{56}$ +  $1X_{57}$ +  $1X_{64}$ +  $1X_{76}$ +  $1X_{81}$ +  $1X_{86}$ +  $1X_{91}$ + 1X92+ 1X96+ 1X97+ 1X102+ 2X107+ 3X108+ 5X109+ 6X110+ 8X111+ 9X112+ 11X113+ 12X114+ 14X115+ 15X116+ 17X117+ 18X118+ 20X119+ 21X120+ 23X121+ 24X122+ 25X123+ 27X124+ 28X125+ 30X126 + 31X127+ 30X128+ 29X129+ 28X130+ 27X131+ 26X132+ 25X133+ 24X134+ 23X135+22X136+ 21X137+ 20X138+ 19X139+ 18X140+ 17X141+16X142+ 15X143+ 14X144+ 13X145+ 12X146+ 11X147+

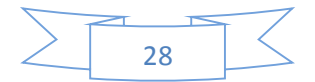

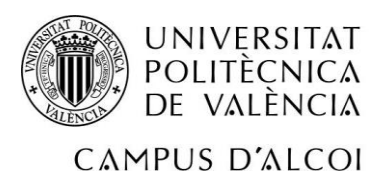

10X148+ 9X149+ 8X150+ 7X151+ 6X152+ 5X153+ 4X154+ 3X155+ 2X156+ 1X157>=3 {combinaciones donde se tiene en cuenta el corte de 190mm, que como mínimo debe de haber 3 cortes de esta medida}

 $1X_1 + 1X_7 + 1X_{13} + 1X_{19} + 1X_{34} + 1X_{41} + 1X_{42} + 1X_{55} + 1X_{63} + 1X_{68} + 1X_{69} + 1X_{74} + 1X_{75} + 1X_{79} + 1X_{80} +$ 1X84+ 1X85+ 1X90+ 1X95+ 1X100+ 1X101+ 1X105 + 1X106+ 1X108+ 1X110+ 1X112+ 1X114 + 1X116+  $1X_{118}$ +  $1X_{123}$ +  $1X_{125}$  +  $1X_{127}$ +  $3X_{128}$ +  $4X_{129}$ +  $6X_{130}$ +  $8X_{131}$ +  $10X_{132}$ +  $11X_{133}$ +  $13X_{134}$ +  $15X_{135}$ + 17X136 + 18X137+ 20X138+ 22X139+ 23X140+ 25X141+ 27X142+ 29X143+ 30X144+ 32X145+ 34X<sup>146</sup> + 36X147+ 37X148+ 39X149+ 41X150+ 42X151+ 44X152+ 46X153+ 48X154+ 49X155+ 51X156+  $53X_{157}$ +  $55X_{158}$  >=2 {combinaciones donde se tiene en cuenta el corte de 110mm, que como mínimo debe de haber 2 cortes de esta medida}

#### <span id="page-29-0"></span>*3.6 Solución.*

Este modelo lineal tiene la siguiente solución.

X2=6; la combinación 2, se realizará 6 veces. Esto lo que quiere decir es que hay que cortar seis barras de 6050mm con la opción de corte número 2 de la tabla de combinaciones.

X13=2; la combinación 13, se realizará 2 veces. Esto lo que quiere decir es que hay que cortar dos barras de 6050mm con la opción de corte número 13 de la tabla de combinaciones.

X19=5; la combinación 19, se realizará 5 veces. Esto lo que quiere decir es que hay que cortar cinco barras de 6050mm con la opción de corte número 19 de la tabla de combinaciones.

X32=1; la combinación 32, se realizará 1 vez. Esto lo que quiere decir es que hay que cortar una barra de 6050mm con la opción de corte número 32 de la tabla de combinaciones.

X45=1la combinación 45, se realizará 1 vez. Esto lo que quiere decir es que hay que cortar una barra de 6050mm con la opción de corte número 45 de la tabla de combinaciones.

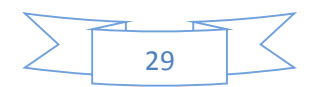

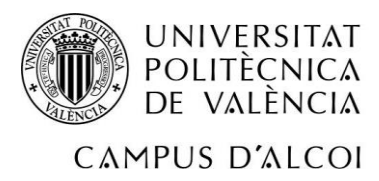

X68=1; la combinación 68, se realizará 1 vez. Esto lo que quiere decir es que hay que cortar una barra de 6050mm con la opción de corte número 68 de la tabla de combinaciones.

X79=1; la combinación 79, se realizará 1 vez. Esto lo que quiere decir es que hay que cortar una barra de 6050mm con la opción de corte número 79 de la tabla de combinaciones.

X124=2; la combinación 124, se realizará 2 veces. Esto lo que quiere decir es que hay que cortar dos barra de 6050mm con la opción de corte número 124 de la tabla de combinaciones.

Con un valor de la función objetivo de 101.

 $Min=10X_2+0X_{13}+5X_{19}+7X_{32}+0X_{45}+0X_{68}+9X_{79}+0X_{124}=10*6+0*2+5*5+7*1+$ 

#### 0\*1+0\*1+9\*1+0\*2=101

Destacar que el tiempo en el que el Solver de Excel resuelve el modelo matemático es de menos de 5 segundos, utilizando un ordenador portátil estándar y no de última generación. Por lo que el modelo se puede resolver muy rápidamente ante cualquier cambio en los datos de entrada.

Si sustituimos en las restricciones, podemos llegar a la siguiente conclusión:

Del tamaño 1650 se realizarán 12 cortes y se necesitaban 12.

Del tamaño 1170 se realizarán 12 cortes y se necesitaban 10.

Del tamaño 955 se realizarán 4 cortes y se necesitaban 2.

Del tamaño 870 se realizarán 18 cortes y se necesitaban 14.

Del tamaño 729 se realizarán 25 cortes y se necesitaban 21.

Del tamaño 675 se realizarán 5 cortes y se necesitaban 4.

Del tamaño 550 se realizarán 14 cortes y se necesitaban 8.

Del tamaño 515 se realizarán 8 cortes y se necesitaban 2.

Del tamaño 468 se realizarán 6 cortes y se necesitaban 3.

Del tamaño 400 se realizarán 24 cortes y se necesitaban 4.

Del tamaño 333 se realizarán 7 cortes y se necesitaban 5.

Del tamaño 280 se realizarán 7 cortesy se necesitaban 7.

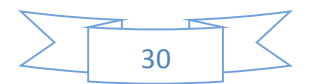

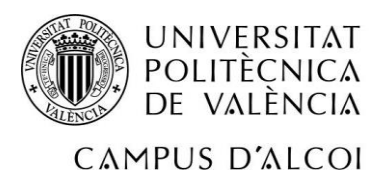

### OPTIMIZACIÓN DE CORTE EN UNA EMPRESA REAL

Del tamaño 190 se realizarán 54 cortes y se necesitaban 3. Del tamaño 110 se realizarán 9 cortes y se necesitaban 2.

No todos estos cortes se utilizan esta semana, por lo que los cortes sobrantes se deben de tener en cuenta para la próxima semana. Para ello, tenemos la variable Z<sub>i</sub> donde "i" es el número de cortes de tamaño "i" que se han guardado. Es decir, a la semana siguiente si hay 2 pedidos que requieren 1170mm, no hará falta tener en cuenta estos pedidos, ya que de la semana anterior hay ya tres cortes. Se sirven esos tres y no se tienen en cuenta para elaborar la tabla de combinaciones, ni las restricciones. Z<sub>1170</sub>=2: se guarda 2 cortes para la semana siguiente de 1170mm. Z955=2: se guarda 2 cortes para la semana siguiente de 955mm. Z<sub>870</sub>=4: se guarda 4 cortes para la semana siguiente de 870mm. Z729=4: se guarda 4 cortes para la semana siguiente de 729mm. Z675=1: se guarda 1 corte para la semana siguiente de 675mm. Z550=8: se guarda 6 cortes para la semana siguiente de 550mm. Z515=6: se guarda 6 cortes para la semana siguiente de 515mm. Z468=3: se guarda 3 cortes para la semana siguiente de 468mm. Z400=20: se guarda 20 cortes para la semana siguiente de 400mm. Z333=2: se guarda 2 cortes para la semana siguiente de 333mm. Z190=51: se guarda 51 cortes para la semana siguiente de 190mm.  $Z_{110}=7$ : se guarda 7 cortes para la semana siguiente de 110mm.

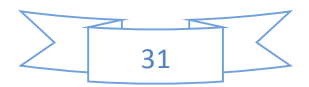

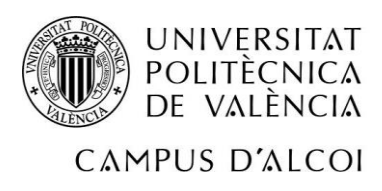

# *Modelo para la segunda semana.*

A continuación se va proceder a resolver la segunda semana.

En la siguiente tabla se resumen los datos que tenemos de la empresa para los pedidos que se sirven la segunda semana.

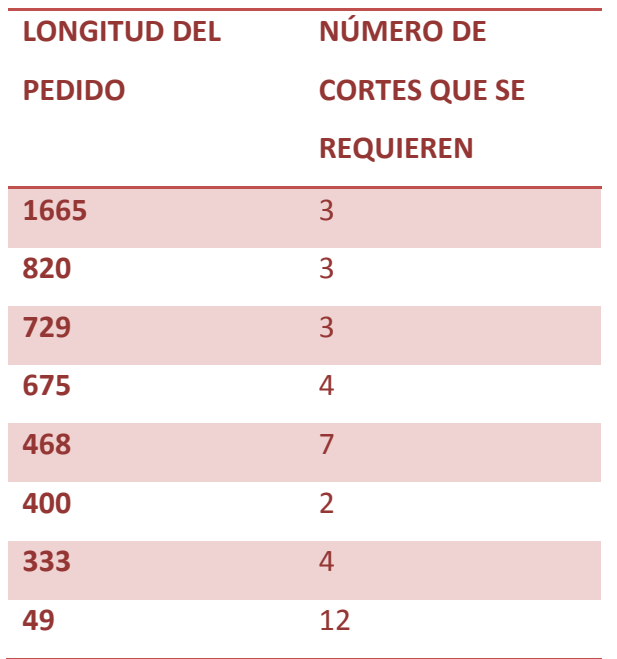

<span id="page-32-0"></span>**Tabla 4: Pedidos para la segunda semana.**

Debemos de tener presentes las variables de la semana anterior que se crearon para tener en cuenta los cortes que se hicieron de más y poder servirlos esta semana. Para ello, se van a restar los cortes que hay ya, para no tenerlos en cuneta. En la siguiente tabla se va a proceder a recalcular los números de los cortes que se requieren calcular en el modelo y también se volverán a calcular los valores que toman las variables que guardaban los cortes de la semana anterior.

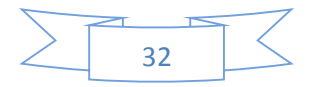

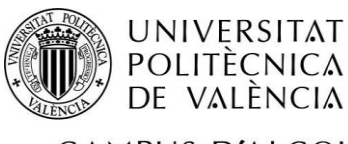

### OPTIMIZACIÓN DE CORTE EN UNA EMPRESA REAL

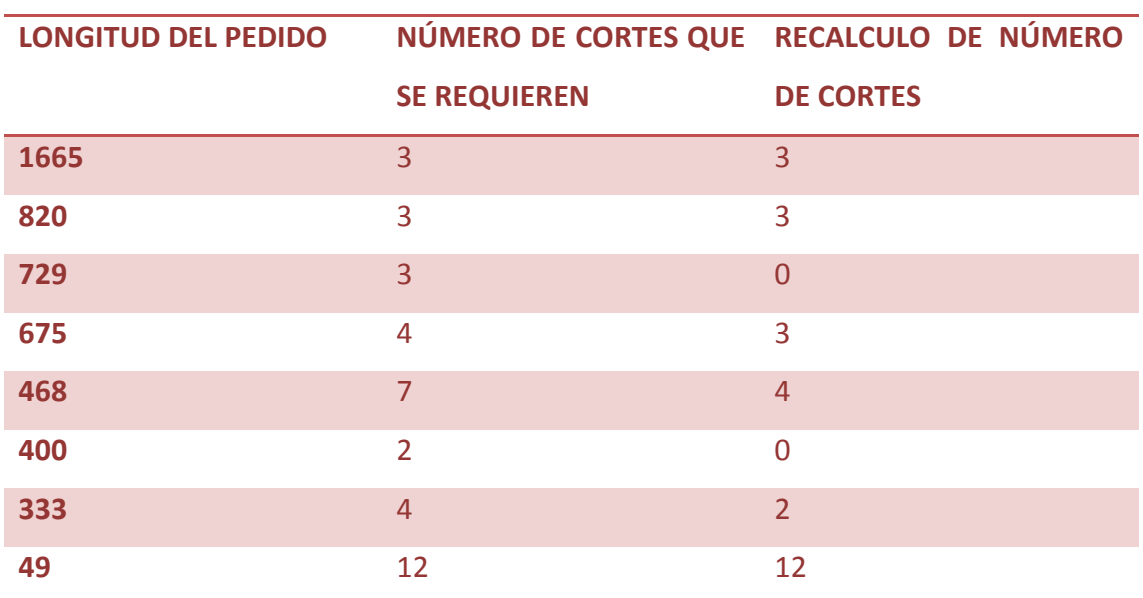

<span id="page-33-0"></span>**Tabla 5: Recálculo de número de pedidos necesarios para formular el modelo.**

 $Z_{1170} = 2$ 

 $Z<sub>955</sub>=2$ 

Z870=4

 $Z_{729} = 1$ 

 $Z_{675} = 0$ 

Z550=8

 $Z_{515}=6$ 

Z468=0

 $Z_{400} = 18$ 

 $Z_{333} = 0$ 

Z190=51

 $Z_{110} = 7$ 

Las variables subrayadas son las que han sufrido cambio ya que todos los cortes o una parte de los cortes que se habían guardado en la semana anterior se van a servir en la semana 2.

Sabiendo los diferentes cortes que se van a requerir la segunda semana y el número de los mismos, se elabora la tabla de combinaciones, la cual nos da un total de 49 combinaciones posibles teniendo en cuenta los pedidos menos las variables que guardaban cortes de la semana anterior.

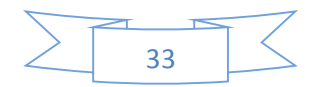

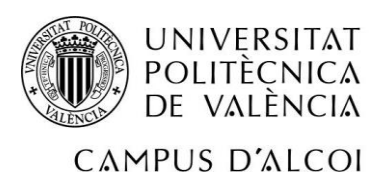

La siguiente tabla es un ejemplo de 16 combinaciones. La tabla entera para la segunda semana, se encuentra en los anexos.

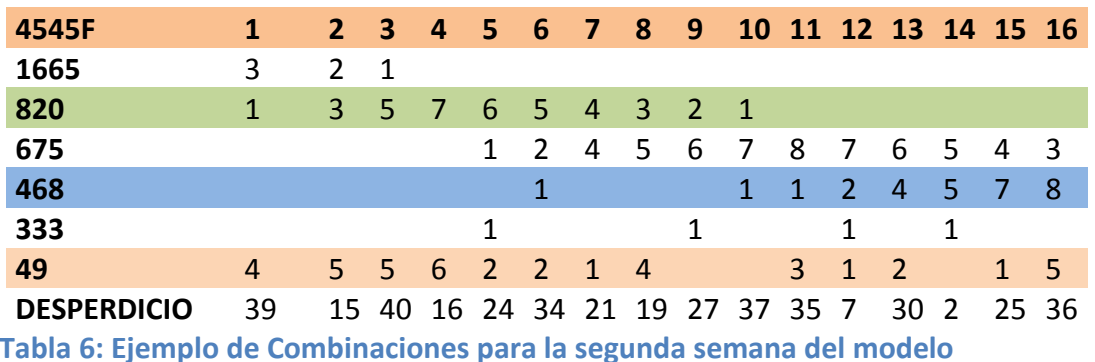

<span id="page-34-2"></span>Una vez la tabla de combinaciones elaborada, seguimos con el planteamiento del modelo. Esta vez se explicará más brevemente el modelo, ya que es el mismo que el anteriormente planteado.

#### *4.1 Variables.*

<span id="page-34-0"></span>A continuación se definen las variables para el modelo de CORTE PARAROLLER INDUSTRIAL SEGUNDA SEMANA teniendo en cuenta el siguiente rango para el subíndice de las variables:

Subíndice i : hace referencia al número de barras de 6050 mm que se cortan siguiendo la combinación i. i= {1, 2, 3, 4, 5, 6, 7, 8, 9, 10, 11, 12, 13, 14, 15, 16, 17, 18, 19, 20, 21, 22, 23, 24, 25, 26, 27, 28, 29, 30, 31, 32, 33, 34, 35, 36, 37, 38, 39, 40, 41, 42, 43, 44, 45, 46, 47, 48, 49}

#### *4.1.1 Variables enteras.*

<span id="page-34-1"></span>Se utilizarán variables enteras:

 $X_i$ : variable entera donde i es el número de la combinación.  $X_i$ >=0. Número de barras de

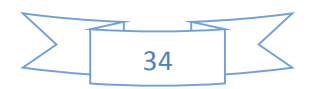

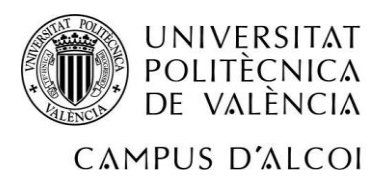

tamaño 6050 mm que se cortan siguiendo la combinación i.

El número de combinaciones para este modelo es de 49 combinaciones posibles, de las que el modelo escogerá las que minimicen el desperdicio total.

Las variables son las distintas combinaciones posibles, donde "i" es el número de combinación. {X<sub>1</sub>, X<sub>2</sub>, X<sub>3</sub>, X<sub>4</sub>, X<sub>5</sub>, X<sub>6</sub>, X<sub>7</sub>, X<sub>8</sub>, X<sub>9</sub>, X<sub>10</sub>, X<sub>11</sub>, X<sub>12</sub>, X<sub>13</sub>, X<sub>14</sub>, X<sub>15</sub>, X<sub>16</sub>, X<sub>17</sub>, X<sub>18</sub>, X<sub>19</sub>, X<sub>20</sub>, X20, X21, X22, X23, X24, X25, X26, X27, X28, X29, X30, X31, X32, X33, X34, X35, X36, X37, X38, X39, X40, X41, X42, X43, X44, X45, X46, X47, X48, X49}

En cuanto X<sup>i</sup> tome valor en la solución óptima, nos remitimos a la tabla de combinaciones para ver cuáles son los cortes para dicha combinación.

#### *4.2 Función objetivo.*

<span id="page-35-0"></span>Pretendemos minimizar el desperdicio de barra de aluminio, para lo que necesitamos saber el desperdicio que hay en cada una de las 49 combinaciones posibles que existen en nuestro modelo.

#### **Min= ∑(desperdicio \* Xi)**

**Min=**  $39X_1$ + 15  $X_2$  + 40  $X_3$ + 16 $X_4$ + 24  $X_5$ + 34  $X_6$  +21 $X_7$ + 19  $X_8$  +27  $X_9$ + 37 $X_{10}$ + 35  $X_{11}$ + 7 $X_{12}$ + 30 X13+2X14+ 25X15+ 36 X16+ 20 X17 + 31X18+ 3 X19+ 40 X20+ 38X21 +26X22+14 X23+ 12  $X_{24}$ +0X<sub>25</sub>+ 47 X<sub>26</sub>+ 35 X<sub>27</sub> +23X<sub>28</sub>+ 21 X<sub>29</sub>+ 9 X<sub>30</sub>+ 7X<sub>31</sub>+ 46 X<sub>32</sub> + 36X<sub>33</sub>+ 26 X<sub>34</sub>+ 16 X<sub>35</sub>+  $6X_{36}$ + 45  $X_{37}$ + 35  $X_{38}$  + 25 $X_{39}$ + 15  $X_{40}$ + 5  $X_{41}$ + 44 $X_{42}$ + 34  $X_{43}$ + 24 $X_{44}$ +14  $X_{45}$ + 4  $X_{46}$ + 43 $X_{47}$ + 33 X48+ 23 X<sup>49</sup>

Es decir, será el sumatorio de las variables multiplicadas por el desperdicio de cada combinación. Si la variable toma valor, se multiplicará por su desperdicio, eso significará

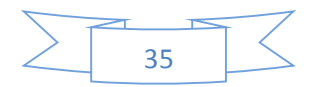

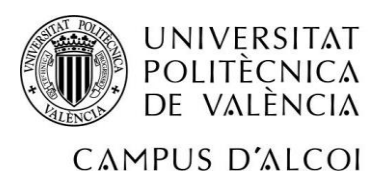

que esa combinación se va realizar tantas veces como el valor de la variable. Por otro lado, si la variable resulta ser 0, significará que esa combinación no se va a realizar. Y por tanto el desperdicio se multiplicará por 0, por lo que ese desperdicio se anulará.

#### *4.3 Restricciones.*

<span id="page-36-0"></span>Las restricciones de esta semana vienen impuestas por los pedidos que los clientes requieren menos los cortes que se habían guardado de la semana anterior. Se pueden cortar las cantidades requeridas o más, ya que la mayoría de los pedidos se repiten de una semana a otra, por lo que si se cortan más cortes de los requeridos en una semana, se funcionará de la misma forma que esta semana. Se utilizarán variables que tengan en cuenta estos cortes sobrantes y se restaran a las semanas siguientes de los pedidos de la misma medida que se pidan.

En primer lugar, vamos a explicar las restricciones que tendríamos para poder servir todos los pedidos que han entrado en la semana 2, con el mínimo desperdicio posible. Las restricciones a tener en cuenta son las siguientes:

 $3X_1+ 2X_2+ 1X_3$  = 3 {combinaciones donde se tiene en cuenta el corte de 1665mm, que como mínimo debe de haber 3 cortes de esta medida}

 $1X_1$ + 3X<sub>2</sub>+ 5X<sub>3</sub>+ 7X<sub>4</sub>+ 6X<sub>5</sub>+ 5X<sub>6</sub>+ 4X<sub>7</sub>+ 3X<sub>8</sub>+ 2X<sub>9</sub>+ 1X<sub>10</sub> >=3 {combinaciones donde se tiene en cuenta el corte de 820mm, que como mínimo debe de haber 3 cortes de esta medida}  $1X_5$ + 2X<sub>6</sub>+ 4X<sub>7</sub>+ 5X<sub>8</sub>+ 6X<sub>9</sub>+ 7X<sub>10</sub>+ 8X<sub>11</sub>+ 7X<sub>12</sub>+ 6X<sub>13</sub>+ 5X<sub>14</sub>+ 4X<sub>15</sub>+ 3X<sub>16</sub>+ 2X<sub>17</sub>+ 1X<sub>18</sub> >=3 {combinaciones donde se tiene en cuenta el corte de 675mm, que como mínimo debe de haber 3 cortes de esta medida}

 $1X_6$ +  $1X_{10}$ +  $1X_{11}$ +  $2X_{12}$ +  $4X_{13}$ +  $5X_{14}$ +  $7X_{15}$ +  $8X_{16}$ +  $10X_{17}$  +  $11X_{18}$ +  $12X_{19}$ +  $11X_{20}$  +  $10X_{21}$  +  $9X_{22}$ +  $8X_{23}$ +  $7X_{24}$ +  $6X_{25}$ +  $5X_{26}$ +  $4X_{27}$  +  $3X_{28}$ +  $2X_{29}$ +  $1X_{30}$  >=4 {combinaciones donde se tiene en cuenta el corte de 468mm, que como mínimo debe de haber 4 cortes de esta medida}  $1X_5$ +  $1X_9$ +  $1X_{12}$ +  $1X_{14}$ +  $1X_{19}$ +  $2X_{20}$ +  $4X_{21}$ +  $5X_{22}$ +  $6X_{23}$ +  $8X_{24}$ +  $9X_{25}$ +  $11X_{26}$ +  $12X_{27}$  +  $13X_{28}$ + 15X29+ 16X30+ 18X31+ 17X32 + 16X33+ 15X34+ 14X35+ 13X36+ 12X37+ 11X38+ 10X39+ 9X40+

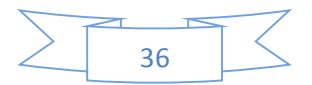

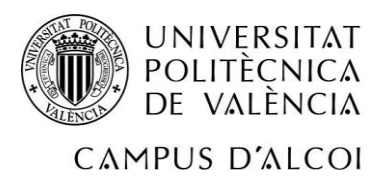

8X<sub>41</sub>+ 7X<sub>42</sub>+ 6X<sub>43</sub>+ 5X<sub>44</sub>+ 4X<sub>45</sub>+ 3X<sub>46</sub>+ 2X<sub>47</sub>+ 1X<sub>48</sub>>=2 {combinaciones donde se tiene en cuenta el corte de 333mm, que como mínimo debe de haber 2 cortes de esta medida}  $4X_1+5X_2+5X_3+6X_4+2X_5+2X_6+1X_7+4X_8+3X_{11}+1X_{12}+2X_{13}+1X_{15}+5X_{16}+4X_{18}+2X_{19}+4X_{20}$ + 3X<sub>22</sub>+ 6X<sub>23</sub>+ 2X<sub>24</sub>+ 5x<sub>25</sub>+ 3X<sub>27</sub> + 6X<sub>28</sub>+ 2X<sub>29</sub>+ 5X<sub>30</sub>+ 1X<sub>31</sub>+ 7X<sub>32</sub> + 14X<sub>33</sub>+ 21X<sub>34</sub>+ 28X<sub>35</sub>+ 35X36+ 41X37+ 48X38 + 55X39+ 62X40+ 69X41+ 75X42+ 82X43+ 89X44+ 96X45+ 103X46+ 109X47+ 116X48+ 123X49>=12 {combinaciones donde se tiene en cuenta el corte de 49mm, que como mínimo debe de haber 12 cortes de esta medida}

#### *4.4 Solución.*

<span id="page-37-0"></span>Este modelo lineal tiene la siguiente solución.

X2=2; la combinación 2, se realizará 2 veces. Esto lo que quiere decir es que hay que cortar dos barras de 6050mm con la opción de corte número 2 de la tabla de combinaciones.

X14=1; la combinación 14, se realizará 1 vez. Esto lo que quiere decir es que hay que cortar una barra de 6050mm con la opción de corte número 14 de la tabla de combinaciones.

X25=1; la combinación 25, se realizará 1vez. Esto lo que quiere decir es que hay que cortar una barra de 6050mm con la opción de corte número 25 de la tabla de combinaciones.

Con un valor de la función objetivo de 32.

Min=15X2+2X14+0X25=15\*2+2\*1+0\*1=32

Con lo que si sustituimos en las restricciones, podemos llegar a la siguiente conclusión:

Del tamaño 1665 se realizarán 4 cortes y se necesitaban 3.

Del tamaño 820 se realizarán 6 cortes y se necesitaban 3.

Del tamaño 675 se realizarán 5 cortes y se necesitaban 3.

Del tamaño 468 se realizarán 11 cortes y se necesitaban 4.

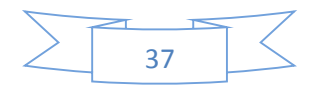

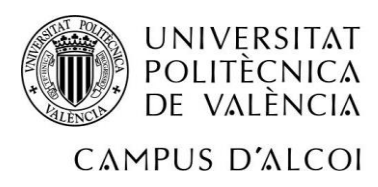

Del tamaño 333 se realizarán 10 cortes y se necesitaban 2. Del tamaño 49 se realizarán 15 cortes y se necesitaban 12.

Al igual que el ejemplo de la semana anterior, hay cortes que no se utilizan en esta semana, por lo que guardan para semanas posteriores. Para ello, tenemos la variable Z<sup>i</sup> donde "i" es el número de cortes de tamaño i que se han guardado. Por un lado están las variables sobrantes en la semana anterior y por otra parte los sobrantes de esta semana. En la siguiente tabla se van a resumir las variables Zique hay hasta el momento.

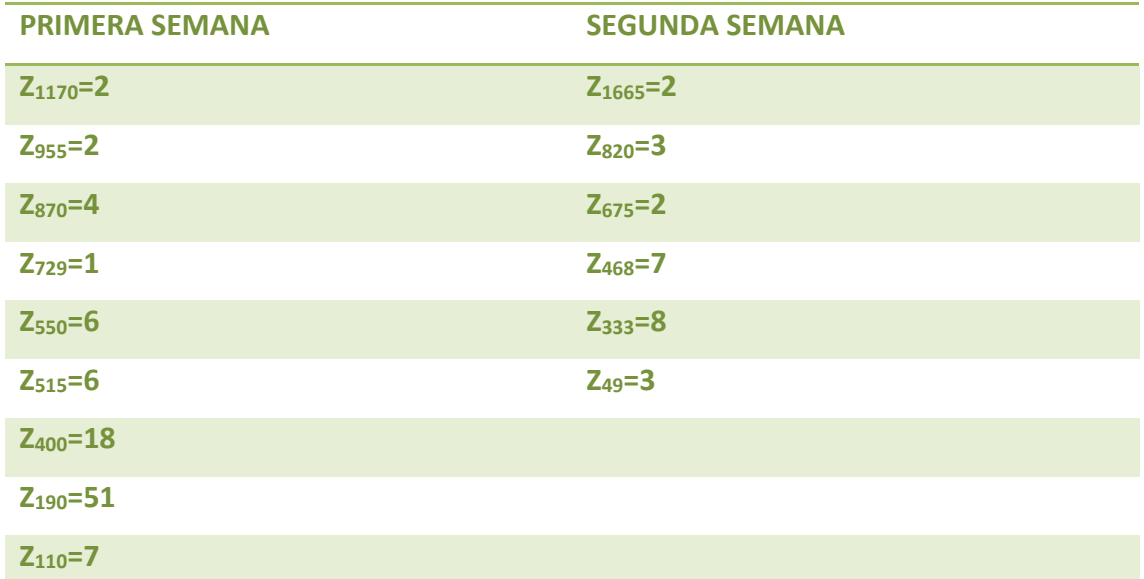

#### <span id="page-38-0"></span>**Tabla 7: valor de las variables que se guardan para futuras semanas.**

Con esta tabla se concluye el modelo principal a resolver para dos semanas. El modelo nos indica que se han servido todos los cortes necesarios para los clientes con un desperdicio de 101mm para la semana 1 y con un desperdicio de 32mm para la semana siguiente. Y además la tabla anterior muestra todos los cortes que se almacenarán en el taller, por lo que a la tercera semana se harían muchos menos cortes, ya que las longitudes de los pedidos no varían gran cantidad, por lo que se podrán servir los pedidos de los almacenados. Hay que apuntar que este modelo funcionará y será útil si se tienen en cuenta las variables que se guardan y si hay una buena organización ante la planificación del trabajo del operario.

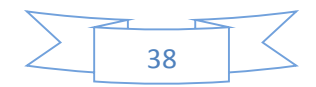

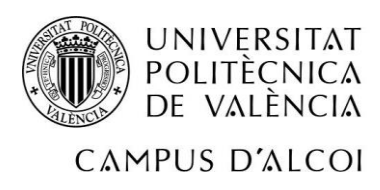

# <span id="page-39-0"></span>*Resolución utilizando el modelo matemático.*

En el siguiente apartado vamos a resolver el ejemplo que se explicó en el segundo apartado del trabajo para así poder entender el ahorro y las mejoras que supondría seguir el modelo. En la explicación del problema se planteó cómo la empresa trabajaba en la actualidad. Se elaboró una hoja de ruta para el operario y según el modus operandi de la empresa, se calculó el desperdicio que habría en el ejemplo donde solo se tenían en cuenta 8 pedidos.

Para poder comparar el modelo con la actual forma de trabajo, se van a resolver los dos problemas de los perfiles 4545F y 4590F.

Por último, se elaborará una tabla comparativa en la que se podrán examinar las mejoras de una forma sencilla y a simple vista.

Teniendo en cuenta los mismos pedidos que en la resolución anterior sin utilizar el modelo, se va a proceder a describir el modelo que se presenta para estos pedidos y la solución de los mismos. Notar que en este caso nos ceñimos a los tamaños demandados por los clientes, por lo que la tabla de combinaciones será más pequeña que en el caso general estudiado anteriormente.

Se empezará analizando el perfil 4545F.

#### **4545F:**

Después de haber formado todas las combinaciones posibles de corte que hay para satisfacer la demanda, el resultado son 40 combinaciones distintas posibles. En la siguiente tabla se muestran 15 combinaciones. La tabla entera se encuentra en anexos.

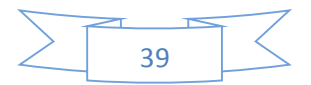

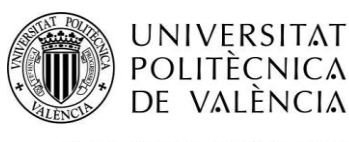

### OPTIMIZACIÓN DE CORTE EN UNA EMPRESA REAL

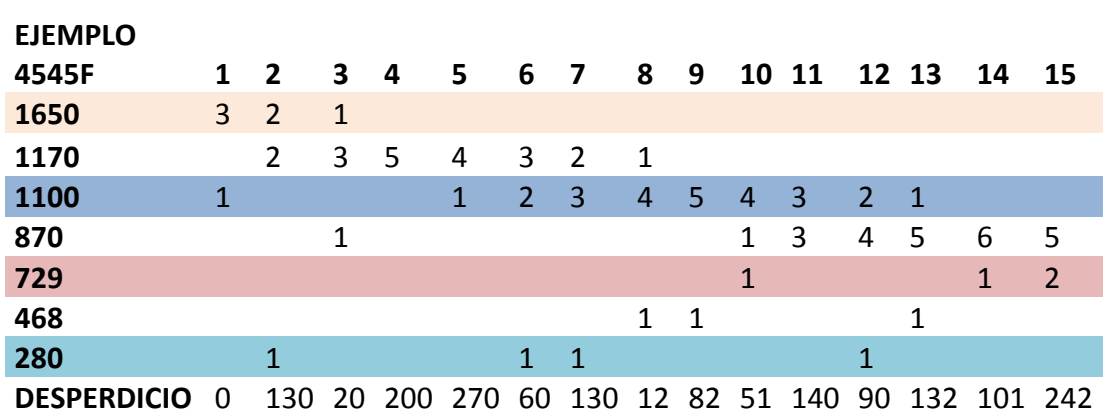

<span id="page-40-0"></span>**Tabla 8: Ejemplo de tabla de combinaciones para el ejemplo 4545F.**

Las variables son las barras de tamaño 6050 mm que se cortan siguiendo las distintas combinaciones posibles, donde "i" es el número de combinación.  $\{X_1, X_2, X_3, X_4, X_5, X_6, X_7, X_8, X_9, X_{10}, X_{110}, X_{120}, X_{130}, X_{140}, X_{150}, X_{160}, X_{170}, X_{180}, X_{190}, X_{100}, X_{110}, X_{120}, X_{130}, X_{140}, X_{150}, X_{160}, X_{170}, X_{180}, X_{190},$ X8, X9, X10, X11, X12, X13, X14, X15, X16, X17, X18, X19, X20, X21, X22, X23, X24, X25, X26, X27, X28, X29, X30, X31, X32, X33, X34, X35, X36, X37, X38, X39, X40 }.

La función objetivo es Minimizar el desperdicio. Por lo que se sumaría el desperdicio que habría por cada combinación que se realice en el caso que la variable tome valor.

 $Min=130X_2 + 20X_3 + 200X_4 + 270X_5 + 60X_6 + 130X_7 + 12X_8 + 82X_9 + 51X_{10} + 140X_{11} + 90X_{12}$ +132X<sub>13</sub> +101X<sub>14</sub> +242X<sub>15</sub> +103X<sub>16</sub> +56X<sub>17</sub> +197X<sub>18</sub> +77X<sub>19</sub> +218X<sub>20</sub> +11X<sub>21</sub> +272X<sub>22</sub> +65X<sub>23</sub>  $+46X_{24}$  +119 $X_{25}$  +100 $X_{26}$  +173 $X_{27}$  +154 $X_{28}$  +62 $X_{29}$  +250 $X_{30}$  +158 $X_{31}$  +66 $X_{32}$  +254 $X_{33}$ +162X<sub>34</sub>+70X<sub>35</sub> +258X<sub>36</sub> +166X<sub>37</sub> +74X<sub>38</sub> +262X<sub>39</sub> +170X<sub>40</sub>

Las restricciones a tener en cuenta son las siguientes:

 $3X_1 + 2X_2 + 1X_3$  >=1 {combinaciones donde se tiene en cuenta el corte de 1650mm, que como mínimo debe de haber 1 corte de esta medida}

 $2X_2 + 3X_3 + 5X_4 + 4X_5 + 3X_6 + 2X_7 + 1X_8 \geq 2$  {combinaciones donde se tiene en cuenta el corte de 1170mm, que como mínimo debe de haber 2 cortes de esta medida}

 $1X_1 + 1X_5 + 2X_6 + 3X_7 + 4X_8 + 5X_9 + 4X_{10} + 3X_{11} + 2X_{12} + 1X_{13} = 1$  {combinaciones donde se tiene en cuenta el corte de 1100mm, que como mínimo debe de haber 1 corte de esta medida}  $1X_3 +1X_{10} +3X_{11} +4X_{12} +5X_{13} +6X_{14} +5X_{15} +4X_{16} +3X_{17} +2X_{18} +1X_{19} = 1$  {combinaciones donde se tiene en cuenta el corte de 870mm, que como mínimo debe de haber 1 corte de esta

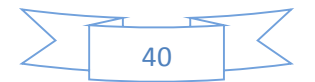

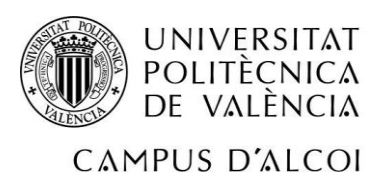

#### medida}

 $1X_{10}$  +1 $X_{14}$  +2 $X_{15}$  +3 $X_{16}$  +4 $X_{17}$  +5 $X_{18}$  +7 $X_{19}$  +8 $X_{20}$  +7 $X_{21}$  +6 $X_{22}$  +5 $X_{23}$  +4 $X_{24}$  +3 $X_{25}$  +2 $X_{26}$ +1X27>=2 {combinaciones donde se tiene en cuenta el corte de 729mm, que como mínimo deben de haber 2 cortes de esta medida}

1X8 +1X9 +1X13 +1X17 +1X18 +2X21 +3X22 +5X23 +6X24 +8X25 +9X26 +11X<sup>27</sup> +12X28 +11X<sup>29</sup> +10X<sub>30</sub> +9X<sub>31</sub> +8X<sub>32</sub> +7X<sub>33</sub> +6X<sub>34</sub> +5X<sub>35</sub> +4X<sub>36</sub> +3X<sub>37</sub> +2X<sub>38</sub> +1X<sub>39</sub>>=1 {combinaciones donde se tiene en cuenta el corte de 468mm, que como mínimo debe de haber 1 corte de esta medida}

 $1X_2 +1X_6 +1X_7 +1X_{12} +1X_{16} +1X_{24} +1X_{26} +1X_{28} +3X_{29} +4X_{30} +6X_{31} +8X_{32} +9X_{33} +11X_{34} +13X_{35}$ +14X<sub>36</sub> +16X<sub>37</sub> +18X<sub>38</sub> +19X<sub>39</sub> +21X<sub>40</sub>>=1 {combinaciones donde se tiene en cuenta el corte de 280mm, que como mínimo debe de haber 1 corte de esta medida} Este modelo lineal tiene la siguiente solución.

 $X_1 = 1$  la combinación 1, se realizará 1 vez. Esto lo que quiere decir es que hay que cortar una barra de 6050mm con la opción de corte número 1 de la tabla anterior.

 $X_3$ =1la combinación 3, se realizará 1 vez. Esto lo que quiere decir es que hay que cortar una barra de 6050mm con la opción de corte número 3 de la tabla anterior.

X24 =1la combinación 24, se realizará 1 vez. Esto lo que quiere decir es que hay que cortar una barra de 6050mm con la opción de corte número 24 de la tabla anterior.

Con un valor de la función objetivo de 66.

Min=0X1 +20X3 +46X24 =0\*1+20\*1+46\*1=66

Con lo que si sustituimos en las restricciones, podemos llegar a la siguiente conclusión:

Del tamaño 1650 se realizarán 4 cortes.

Del tamaño 1170 se realizarán 3 cortes.

Del tamaño 1100 se realizarán 1 cortes.

Del tamaño 870 se realizarán 1 cortes.

Del tamaño 729 se realizarán 4 cortes.

Del tamaño 468 se realizarán 6 cortes.

Del tamaño 280 se realizarán 1 cortes.

No todos estos cortes se utilizan esta semana, por lo que los cortes sobrantes se deben de tener en cuenta para la próxima semana. Para ello, tenemos la variable Z<sub>i</sub> donde "i"

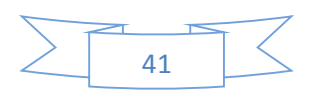

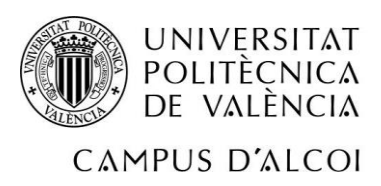

es el número de los cortes de tamaño "i" que se han guardado. Es decir, a la semana siguiente si hay 3 pedidos que requieren 1650mm, no hará falta tener en cuenta estos pedidos, ya que de la semana anterior hay ya tres cortes. Se sirven esos tres y no se tienen en cuenta para elaborar la tabla de combinaciones, ni las restricciones.

Z1650 , se guardan 3 cortes para la semana siguiente de 1650mm.

Z<sub>1170</sub>, se guarda 1 corte para la semana siguiente de 1170mm.

Z729 , se guardan 2 cortes para la semana siguiente de 729mm.

Z468 , se guardan 5 cortes para la semana siguiente de 468mm.

En este caso se va a mostrar el desperdicio que hay muy simple.

### **4545F:**

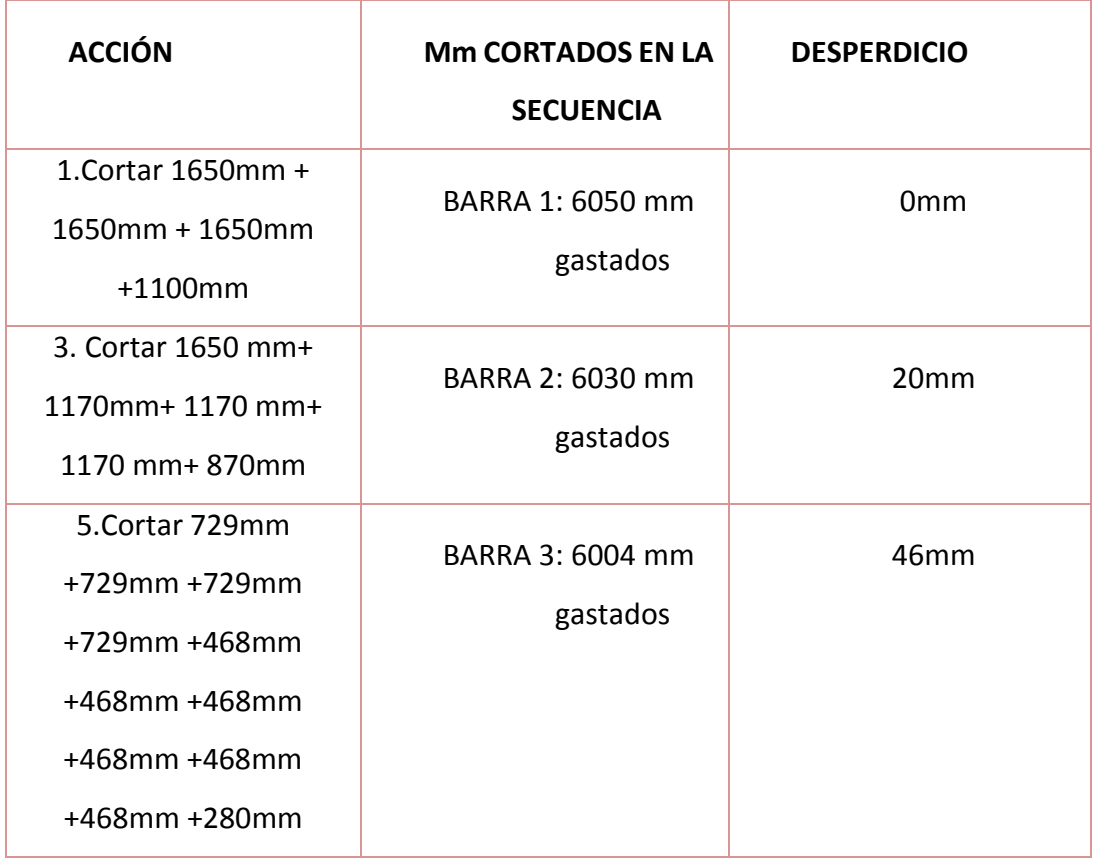

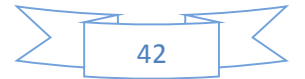

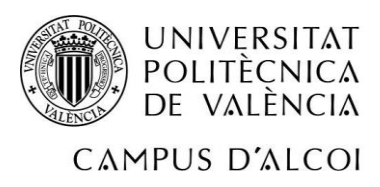

En este caso la situación es distinta, se agrupan todos los pedidos de un tipo de perfil de tal forma que se ajusten al máximo a 6050. Como bien se ha comentado anteriormente es muy difícil e incluso imposible que se gastase la barra entera, por lo que en el perfil 4545F tiene un desperdicio de 66mm. Si lo comparamos con la forma en la que trabaja la empresa, que obtenía un desperdicio de 902mm, hay un ahorro de 839mm.

En esta segunda parte del ejemplo, se resolverán los pedidos que contienen el perfil 4590F, para así poder compararlo con la solución actual que la empresa da a estos pedidos.

# **4590F:**

Después de haber formado todas las formas posibles de los cortes del perfil 4590F que se piden en los pedidos del ejemplo, el resultado son 20 combinaciones distintas posibles. En la tabla siguiente podemos ver 13 combinaciones de estas 20. La tabla entera se encuentra en anexos.

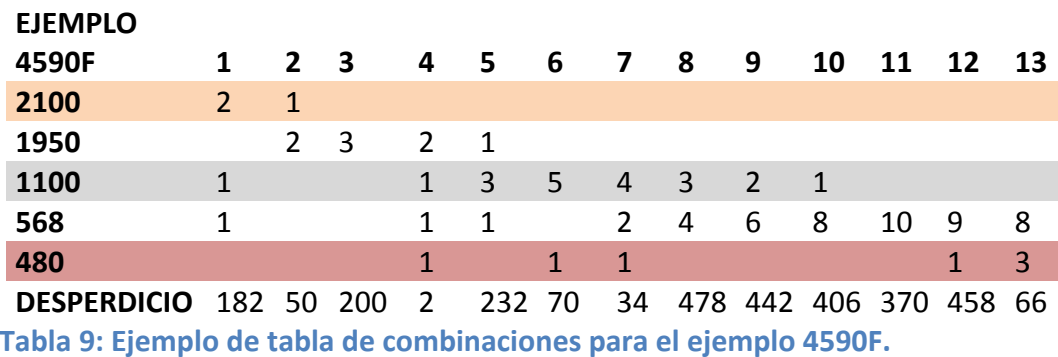

<span id="page-43-0"></span>Las variables son las distintas combinaciones posibles, donde "n" es el número de

combinación. {X<sub>1,</sub> X<sub>2</sub>, X<sub>3</sub>, X<sub>4</sub>, X<sub>5</sub>, X<sub>6</sub>, X<sub>7</sub>, X<sub>8</sub>, X<sub>9</sub>, X<sub>10</sub>, X<sub>11</sub>, X<sub>12</sub>, X<sub>13</sub>, X<sub>14</sub>, X<sub>15</sub>, X<sub>16</sub>, X<sub>17</sub>, X<sub>18</sub>, X<sub>19</sub>, X<sub>20</sub>}.

La función objetivo es Minimizar el desperdicio. Por lo que se sumaría el desperdicio que habría por cada combinación que se realice en el caso que la variable tome valor.

Min=182X<sub>1</sub> +50X<sub>2</sub> +200X<sub>3</sub> +2X<sub>4</sub> +232X<sub>5</sub> +70X<sub>6</sub> +34X<sub>7</sub> +478X<sub>8</sub> +442X<sub>9</sub> +406X<sub>10</sub> +370X<sub>11</sub>

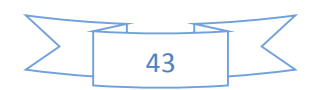

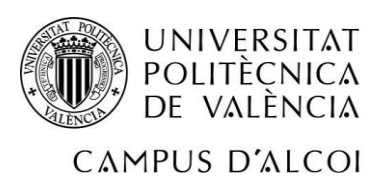

#### +458X<sub>12</sub> +66X<sub>13</sub> +154X<sub>14</sub> +242X<sub>15</sub> +330X<sub>16</sub> +418X<sub>17</sub> +26X<sub>18</sub> +114X<sub>19</sub> +202X<sub>20</sub>

Las restricciones a tener en cuenta son las siguientes:

 $2X_1 + 1X_2 \geq -1$  {combinaciones donde se tiene en cuenta el corte de 2100mm, que como mínimo debe de haber 1 corte de esta medida}

 $2X_2 + 3X_3 + 2X_4 + 1X_5 = 1$  {combinaciones donde se tiene en cuenta el corte de 1950mm, que como mínimo debe de haber 1 corte de esta medida}

 $1X_1 + 1X_4 + 3X_5 + 5X_6 + 4X_7 + 3X_8 + 2X_9 + 1X_{10} = 1$  {combinaciones donde se tiene en cuenta el corte de 1100mm, que como mínimo debe de haber 1 corte de esta medida}

 $1X_1 +1X_4 +1X_5 +2X_7 +4X_8 +6X_9 +8X_{10} +10X_{11} +9X_{12} +8X_{13} +7X_{14} +6X_{15} +5X_{16} +4X_{17} +3X_{18} + 2X_{19}$ +1X20 >=2 {combinaciones donde se tiene en cuenta el corte de 568mm, que como mínimo deben de haber 2 cortes de esta medida}

 $1X_4$  +1 $X_6$  +1  $X_7$  +1 $X_{12}$  +3 $X_{13}$  +4 $X_{14}$  +5 $X_{15}$  +6 $X_{16}$  +7 $X_{17}$  +9 $X_{18}$  +10 $X_{19}$  +11 $X_{20}$  >=2 {combinaciones donde se tiene en cuenta el corte de 480mm, que como mínimo deben de haber 2 cortes de esta medida}

Este modelo lineal tiene la siguiente solución:

X2 =1 la combinación 2, se realizará 1 vez.

X<sup>4</sup> =1la combinación 4, se realizará 2 veces.

Con un valor de la función objetivo de 54.

 $Min=50X_2 + 2X_4 = 50*1+2*2=54$ 

Con lo que si sustituimos en las restricciones, podemos llegar a la siguiente conclusión:

Del tamaño 2100 se realizará 1 corte.

Del tamaño 1950 se realizarán 6 cortes.

Del tamaño 1100 se realizará 1 corte.

Del tamaño 568 se realizarán 2 cortes.

Del tamaño 480 se realizarán 2 cortes.

No todos estos cortes se utilizan esta semana, por lo que los cortes sobrantes se deben de tener en cuenta para la próxima semana. Para ello, tenemos la variable  $Z_n$  donde "n" es el número de milímetros de los cortes que se han guardado.

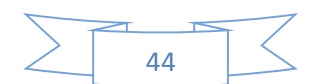

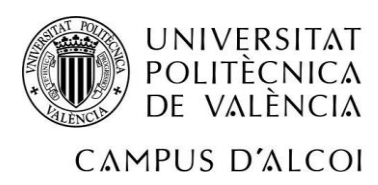

REAL

Z1950 , se guardan 5 cortes para la semana siguiente de 1950mm.

Z<sub>1100</sub>, se guarda 1 corte para la semana siguiente de 1110mm.

Z568 , se guarda 1 corte para la semana siguiente de 568mm.

En este caso se va a mostrar el desperdicio que hay muy simple.

### **4590F:**

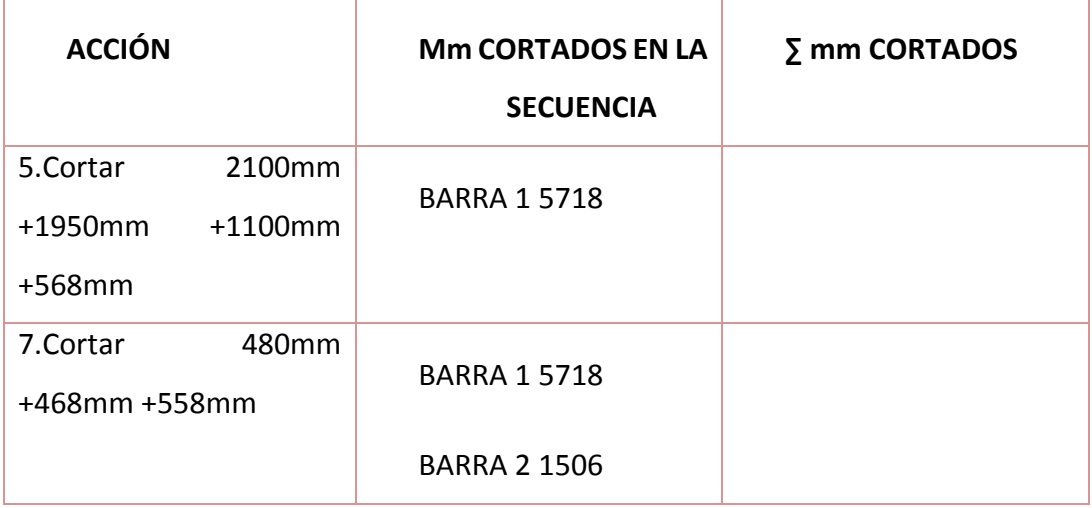

Al igual que en el perfil anterior, esta vez también se minimiza el desperdicio, 332mm en este caso. Comprándolo con el desperdicio de la resolución del modelo como se está resolviendo en la empresa actualmente, 494mm. Es decir, hay 162 mm de ahorro en desperdicio.

La hoja de ruta del operario encargado de esta fase en la empresa:

- 1. Cortar 1650mm + 1650mm + 1650mm +1100mm
- 2. Cambiar a una barra nueva del mismo perfil, 4545F
- 3. Cortar 1650 mm+ 1170 mm+ 1170 mm+ 1170 mm+ 870mm
- 4. Cambiar a una barra nueva del mismo perfil, 4545F
- 5. Cortar 729mm +729mm +729mm +729mm +468mm +468mm +468mm +468mm +468mm +468mm +280mm
- 6. Cambiar a una barra nueva del mismo perfil, 4545F

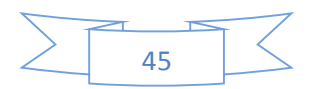

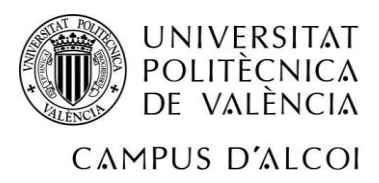

- 7. Cortar 480mm +468mm +558mm
- 8. Cambiar a una nueva barra de 4590F
- 9. Cortar 2100mm + 2100mm + 1100mm +568mm
- 10. Cambiar a una barra nueva del mismo perfil, 4590F
- 11. Cortar 1950mm + 1950mm + 1100mm +568mm +480mm
- 12. Cambiar a una barra nueva del mismo perfil, 4590F
- 13. Cortar 1950mm + 1950mm + 1100mm +568mm +480mm

#### *5.1 Comparativa del modelo.*

<span id="page-46-0"></span>Utilizando el modelo se ve a simple vista que se simplifica muchísimo la hoja de ruta del trabajador y que el ahorro de perfil es bastante mayor.

La siguiente tabla comparativa hará que a primera vista se entienda las mejoras de aplicar el modelo:

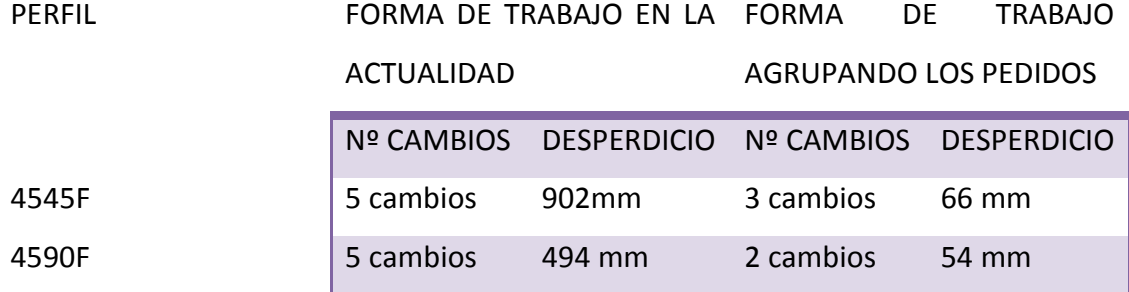

<span id="page-46-1"></span>**Tabla 10: Comparativa de forma de trabajo en la actualidad y agrupando los pedidos.**

Se observa que el desperdicio es mucho menor y que al tener una mejor organización, el operario hace menos cambios y por lo tanto irá más rápido y su productividad aumentará significativamente.

Se debe destacar que en el perfil 4990F se ha tenido en cuenta que el trabajador se acordaría del resto de 1052mm del pedido anterior y por eso el desecho es menor,

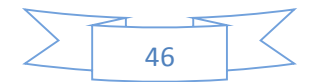

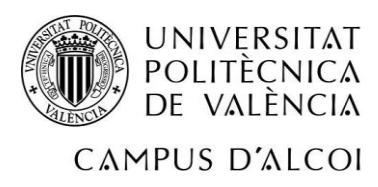

porque si no lo tuviésemos en cuenta, el desperdicio sería de 1052mm. Por otra parte, este mínimo desperdicio se vuelve en más ingresos para la empresa.

A continuación se va a hacer una estimación muy aproximada del dinero que se podría ganar de más si la empresa utiliza la solución óptima obtenida por el modelo propuesto.

Veamos cómo se contabilizaría en dinero:

El precio del mm de perfil es de 0,0017. Por lo que en este caso hay un ahorro de 0,0017x (902-66)+ (494-54)= 2,1692cents.

A priori no parece una suma considerable.

Hagamos una previsión de un año de estos dos perfiles: 2,1692cnts x 251 días laborables= 544,4692€.

Se ahorra 544,4692€ en un año por estos dos perfiles; si tenemos en cuenta todos los perfiles que se encuentran en la gama, el número aumentará significativamente.

Se quiere ir más al fondo y pensar en el largo plazo, así que se requiere ver en 5 años.

544,4692€ x 5años= 2.722,346€.

Hay alrededor de 14 perfiles, por lo que el ahorro de 5 años por 14 tipos de perfiles, sería de 19.056,422€.

Los números analizados son estimaciones aproximadas, ya que la demanda de unos perfiles es mucho mayor que la de otros y los precios también son más elevados unos que otros. Pero una previsión de ahorro en 5 años sería de 19.056,422€.

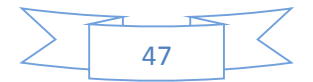

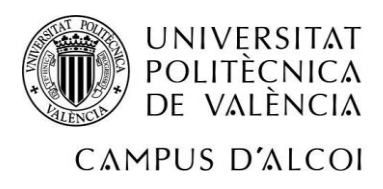

# <span id="page-48-0"></span>*Conclusiones y posibles investigaciones futuras.*

Para finalizar este trabajo, las conclusiones a las que se llega son las perseguidas durante todo el trabajo.

En primer lugar, haciendo referencia a los dos pequeños ejemplos donde se comparan la forma de trabajar actual de la empresa con el modelo de optimización propuesto. Se puede advertir que hay un mayor ahorro en el desperdicio por cada barra de aluminio. Además este menor desperdicio se transforma en mayores ganancias para la empresa, no solo por ser óptimos en cuanto a la manera de cortar la materia prima, sino que también, el operario es más ágil y eficiente en su trabajo, a causa de tener una hoja de ruta planificada y esquematizada. Por lo tanto se puede afirmar que se optimiza en materia prima y en tiempo.

Por otro lado, la gran ventaja del modelo planteado en el trabajo es la facilidad de poder conseguir el sistema en el que hemos solucionado el problema. Tan solo hace falta un Excel con la herramienta Solver, que es totalmente gratuita dentro de Excel y se puede manejar sin problema alguno.

En cuanto a futuras investigaciones, se deja abierta la posibilidad de poder implementar este modelo y esta forma de trabajar en la empresa real durante 6 meses y poder probarlo con dos tipos o clases de perfiles. En esos seis meses se debe de observar el gran avance que obtendrían. Por supuesto, antes de implantarlo en la zona de trabajo se debe de clasificar u ordenar el almacén para poder tener en cuenta todas las semanas el número de perfiles ya cortados y de qué medidas se tratan.

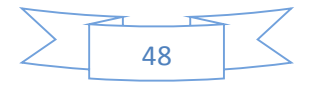

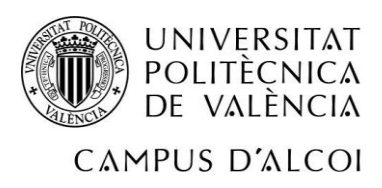

# <span id="page-49-0"></span>*Bibliografía.*

- Aliano, A., Moretti, A.C., Pato, M.V. (2018). A comparative study of exact methods for the bi-objective integer one-dimensional cutting stock problem. Journal of the Operational Research Society, 1, 91-107.

- Asvany, T., Amudhavel, J., Sujatha, P. (2017). One-Dimensional Cutting Stock Problem with Single and Multiple Stock lenghts using DPSO. Advances and Applications in Mathematical Sciences, 17, 147-163.

- Cui, Y.D., Song, X., Chen, Y., Cui, Y.P. (2017). New model and heuristic solution approach for one-dimensional cutting stock problem with usable leftovers. Journal of the Operational Research Society, 3, 269-280.

- Poldi, K.C., De Araujo, S.A. (2016). Mathematical models and a heuristic method for the multiperiod one-dimensional cutting stock problema. Annals of Operations Research, 1- 2, 497-520.

- Tomat, L., Gradisar, M. (2017). One-dimensional stock cutting: optimization of usable leftovers in consecutive orders. Central EuropeanJournal of OperationsResearch, 2, 473- 489.

- [http://www.seio.es/Noticias/La-optimizaci-n-es-fundamental-para-una-sociedad](http://www.seio.es/Noticias/La-optimizaci-n-es-fundamental-para-una-sociedad-moderna.html)[moderna.html](http://www.seio.es/Noticias/La-optimizaci-n-es-fundamental-para-una-sociedad-moderna.html) (15/07/2018) Página web de SEIO, noticia comentada en la introducción.

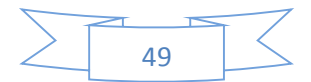

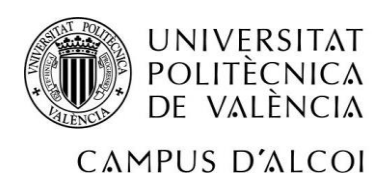

# <span id="page-50-0"></span>*Anexos.*

- Tabla de combinaciones para la primera semana del modelo principal.

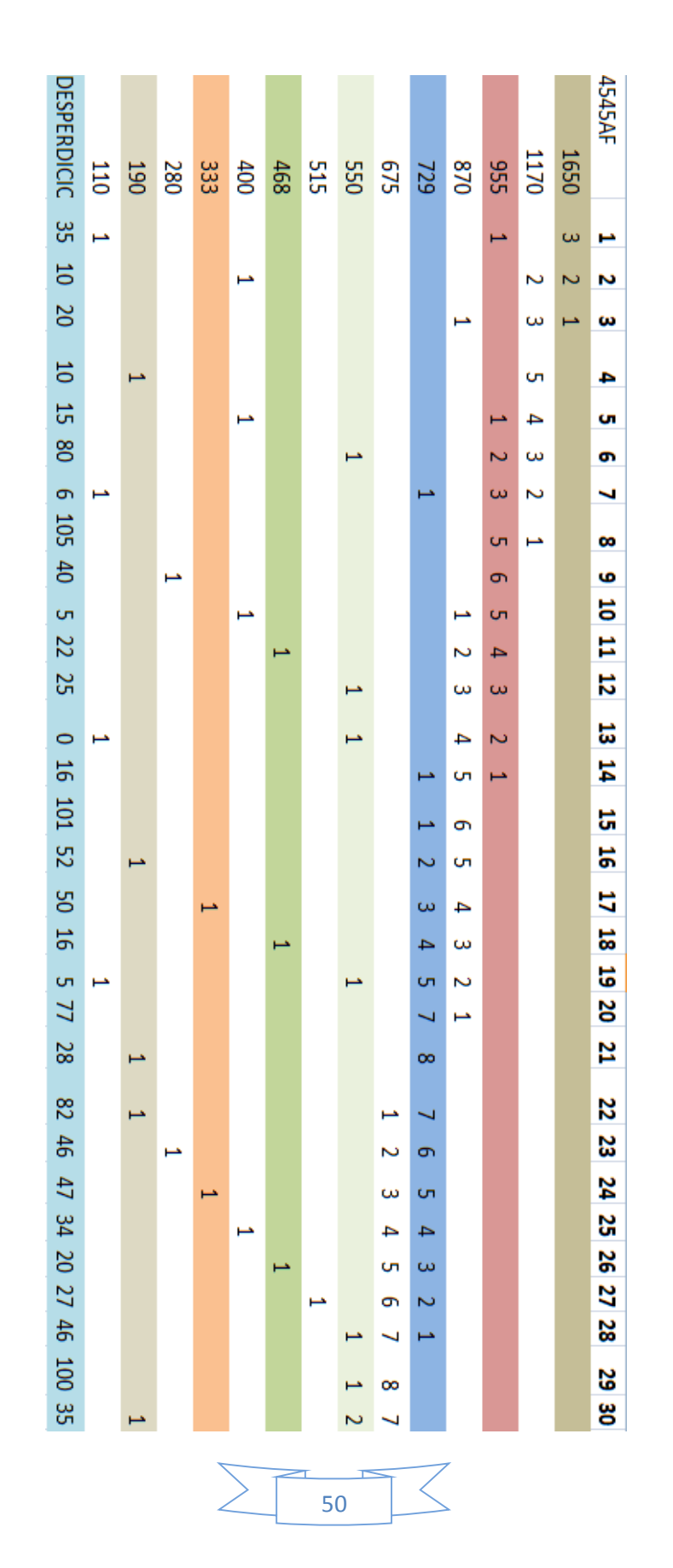

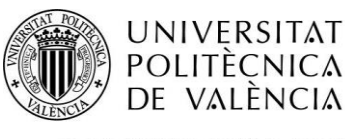

# OPTIMIZACIÓN DE CORTE EN UNA EMPRESA REAL

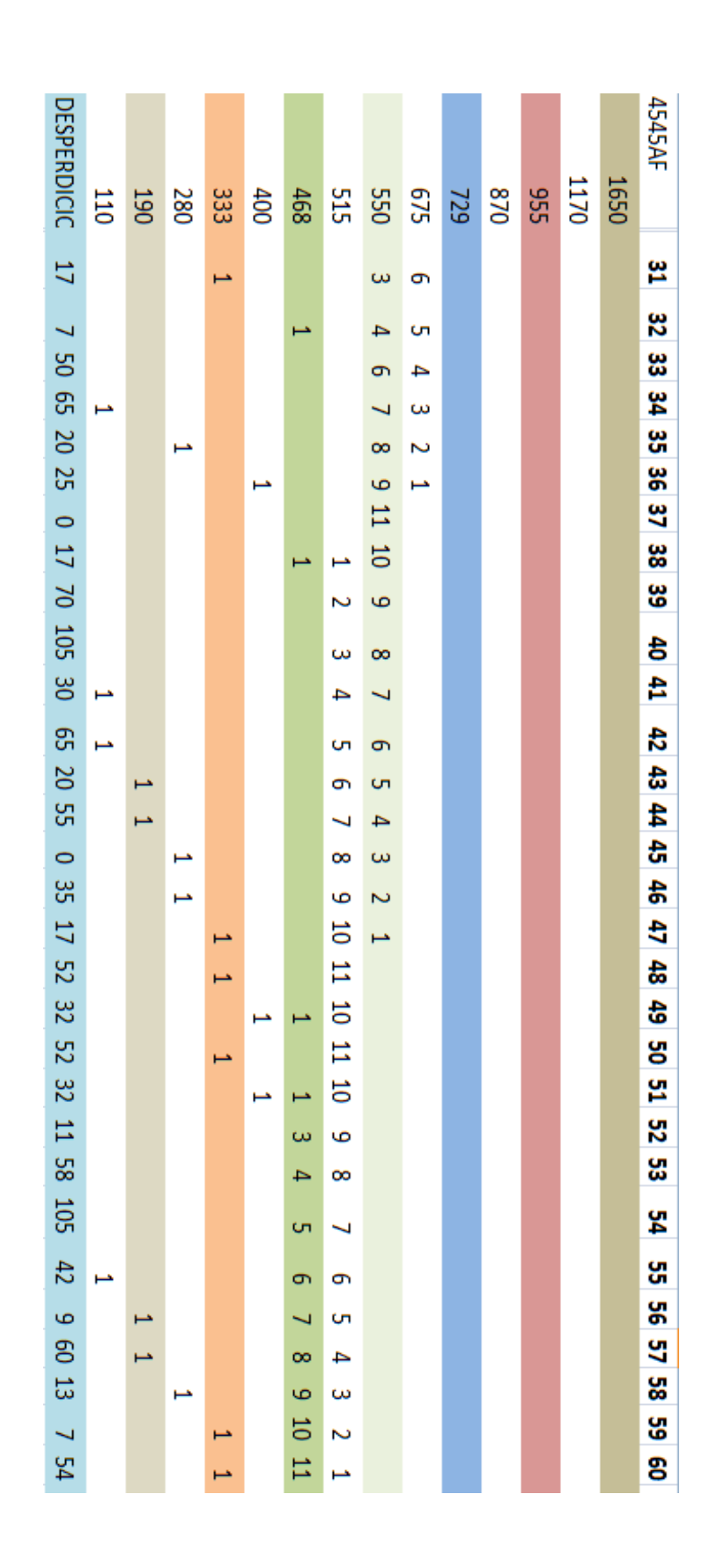

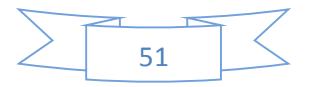

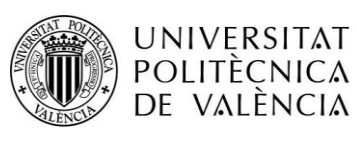

# OPTIMIZACIÓN DE CORTE EN UNA EMPRESA

REAL

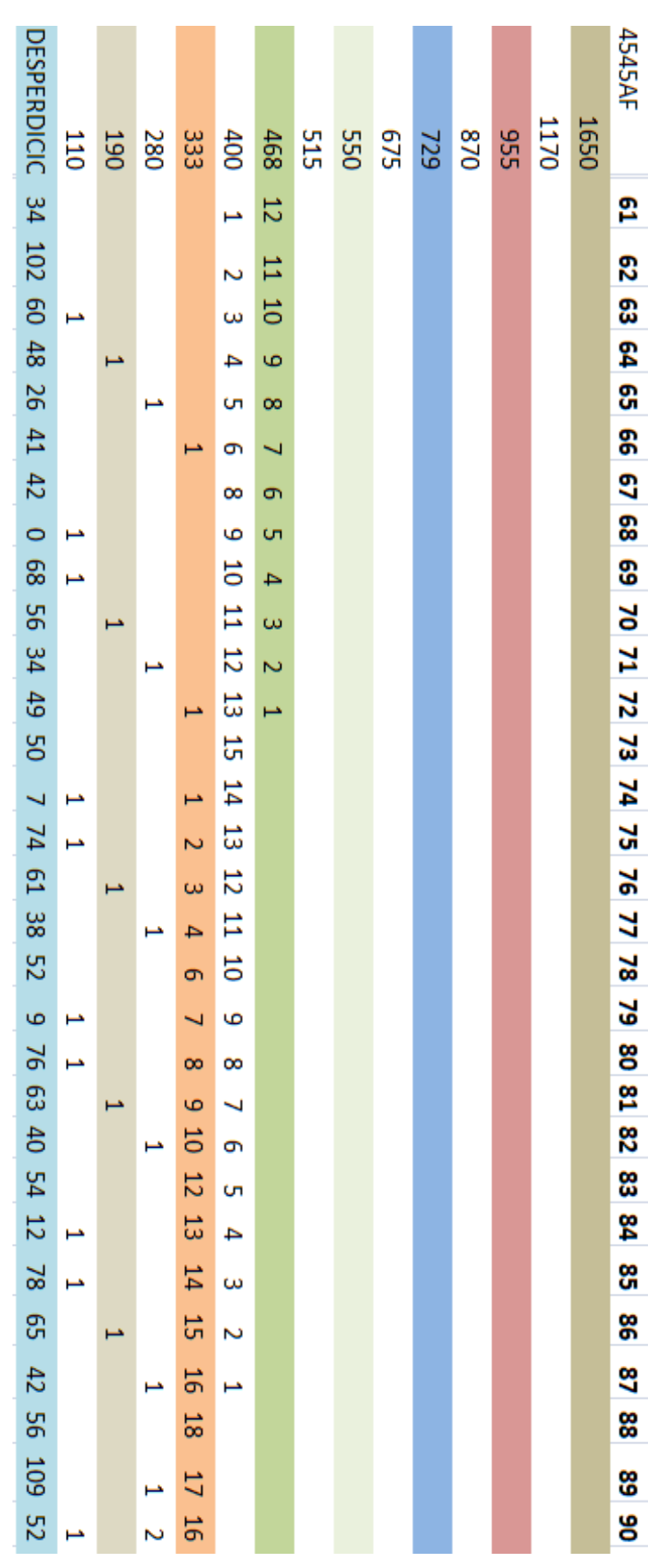

52

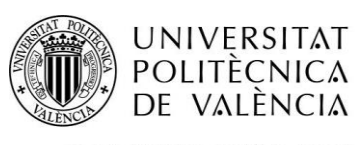

# OPTIMIZACIÓN DE CORTE EN UNA EMPRESA

REAL

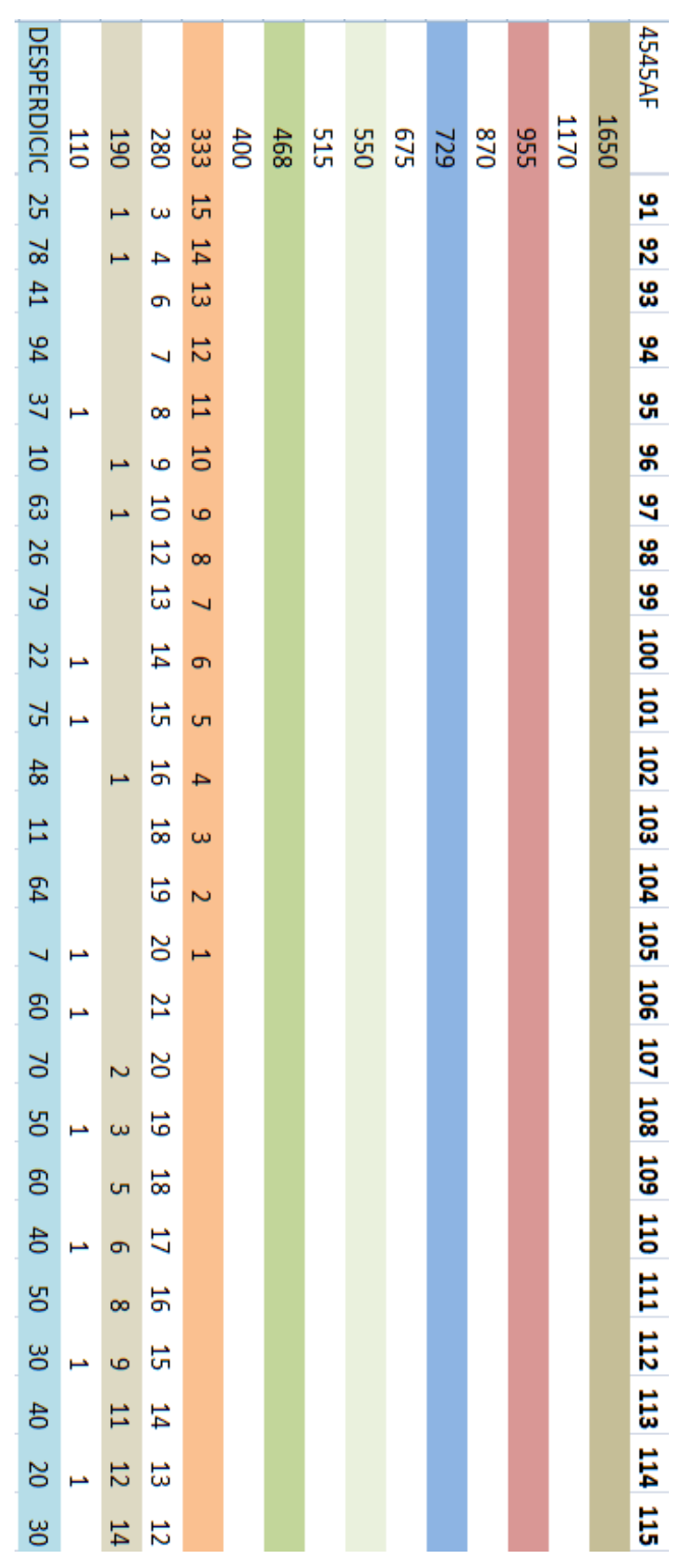

53

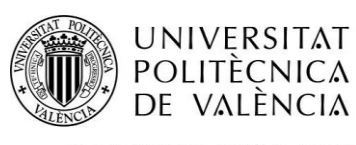

# OPTIMIZACIÓN DE CORTE EN UNA EMPRESA REAL

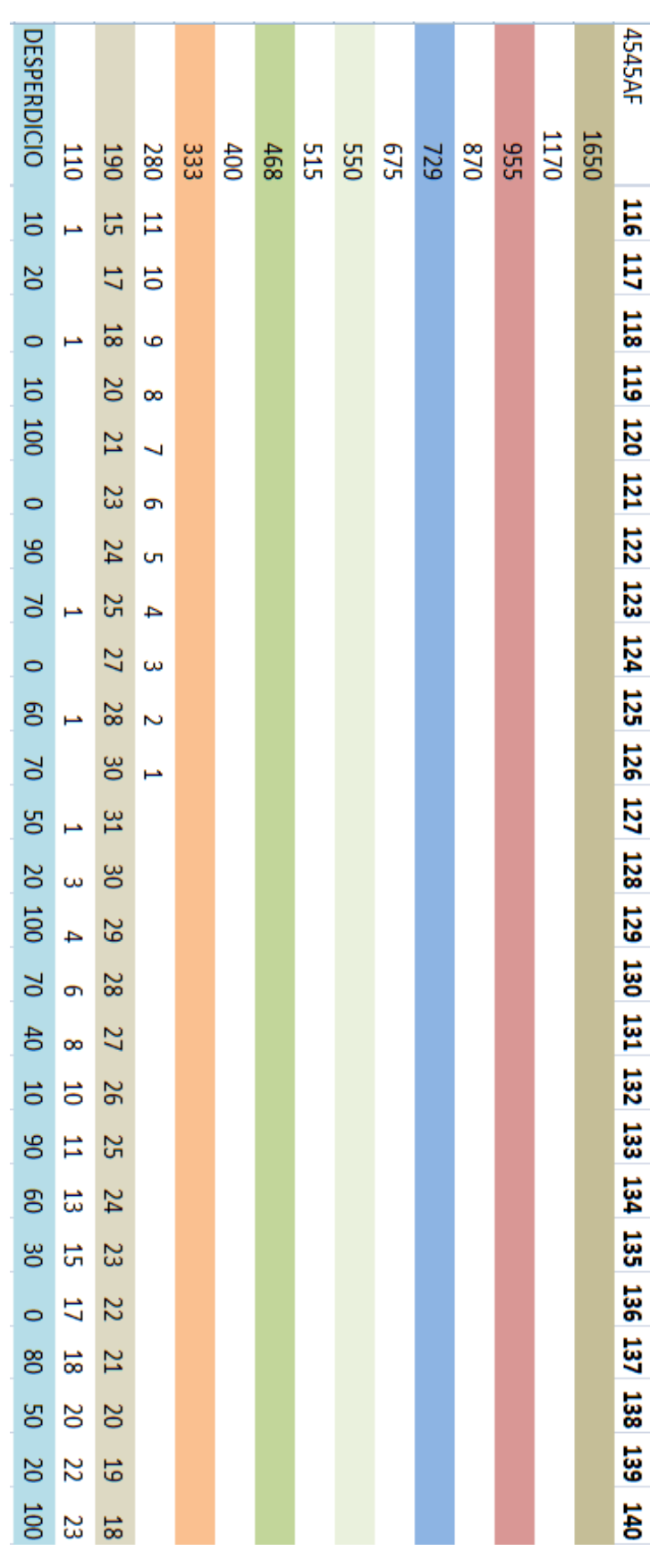

54

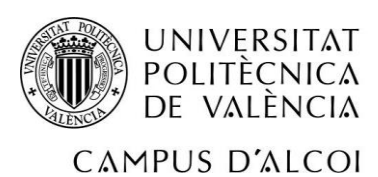

OPTIMIZACIÓN DE CORTE EN UNA EMPRESA REAL

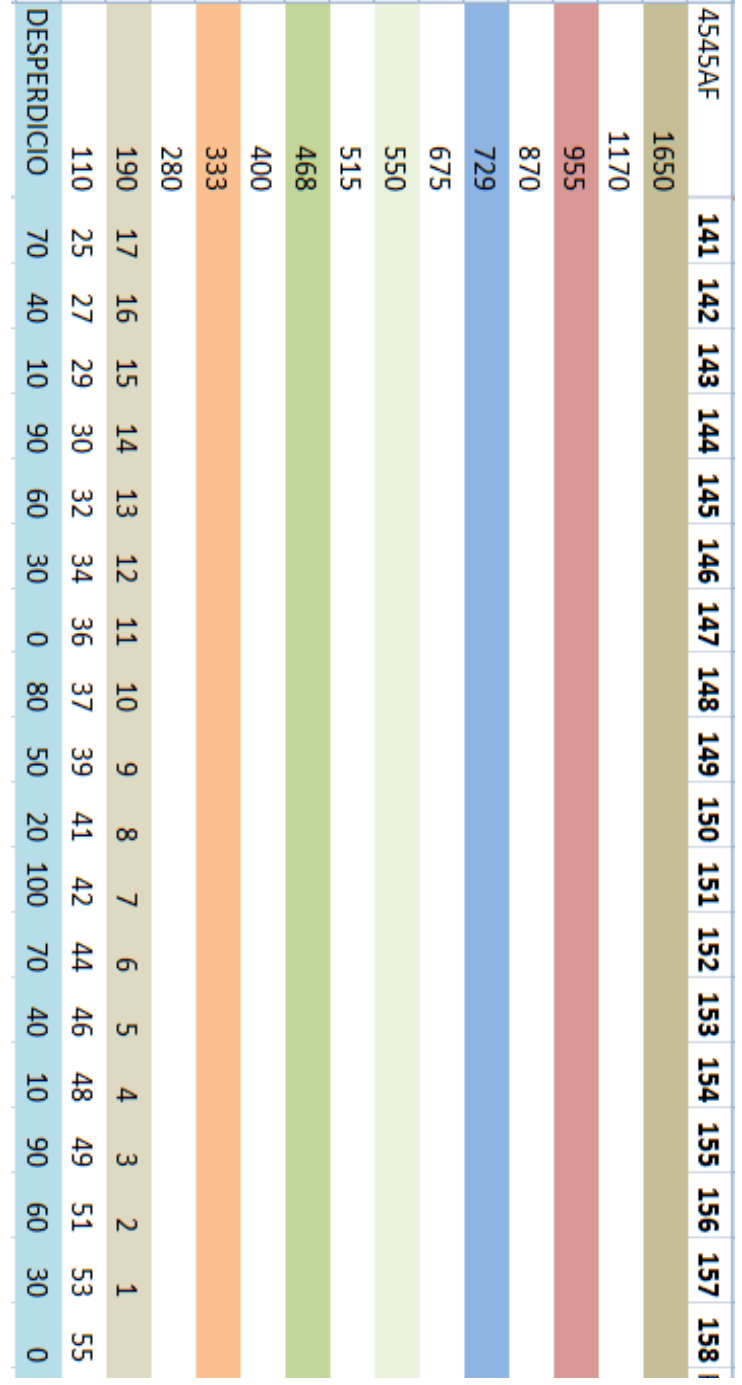

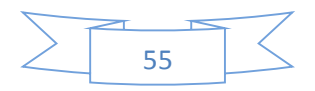

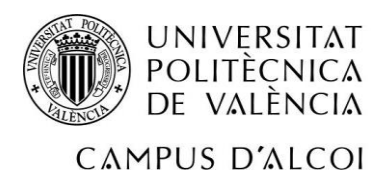

- Tabla de combinaciones para la segunda semana del modelo principal.

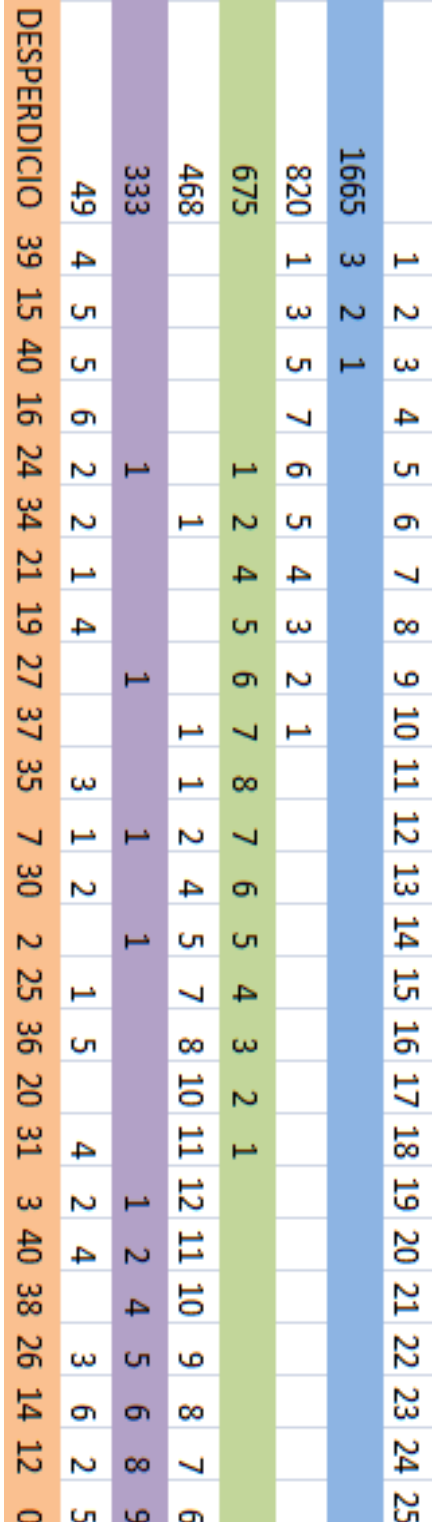

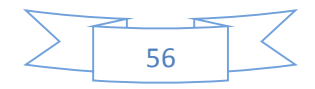

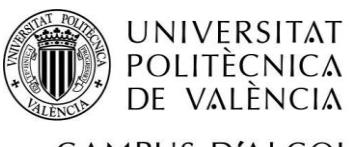

# OPTIMIZACIÓN DE CORTE EN UNA EMPRESA REAL

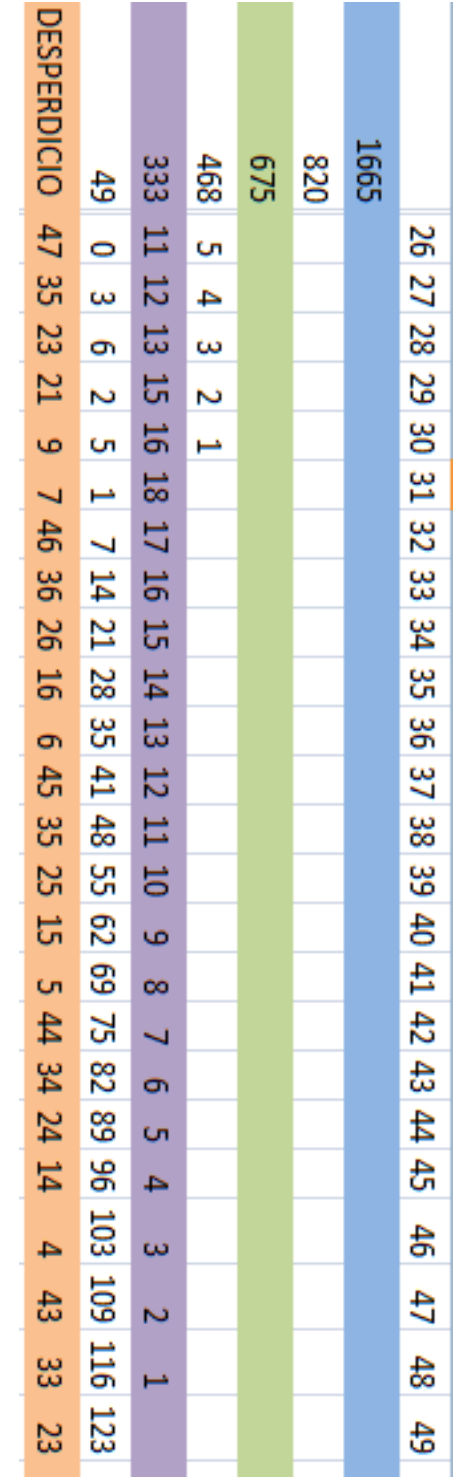

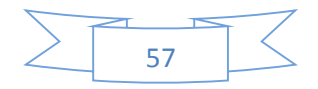

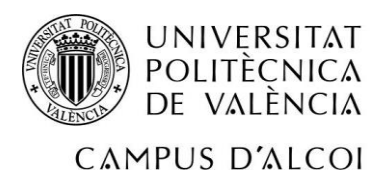

- Tabla de combinaciones para el ejemplo 4545F.

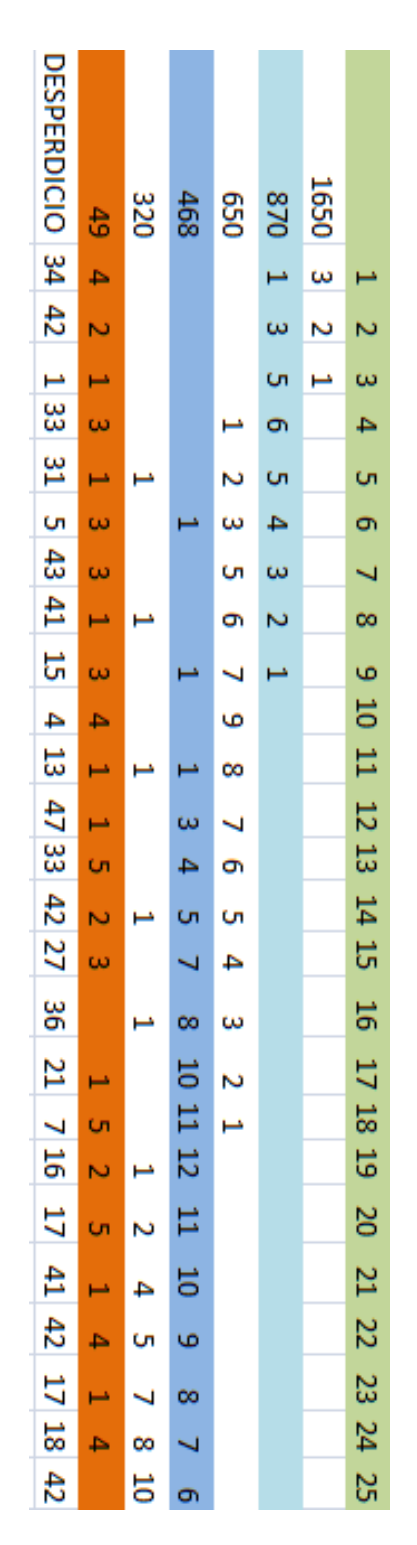

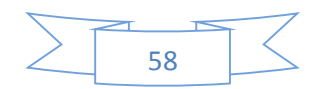

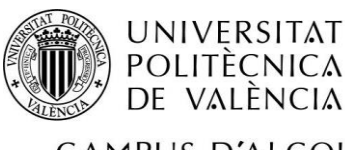

# OPTIMIZACIÓN DE CORTE EN UNA EMPRESA REAL

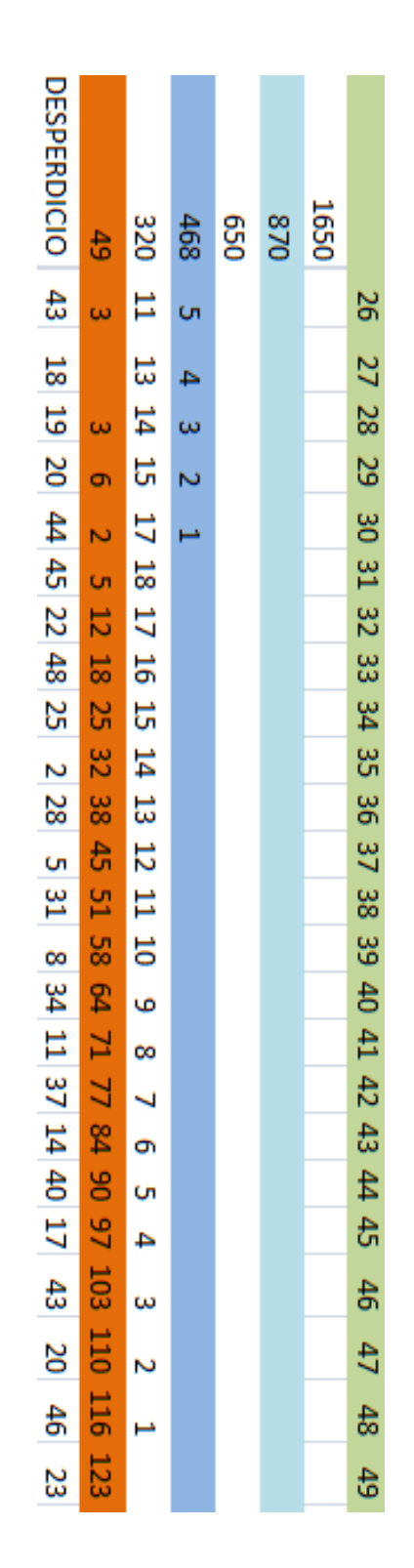

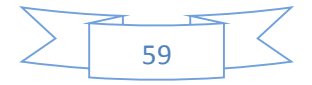

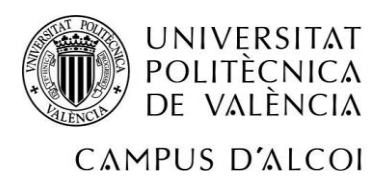

- Tabla de combinaciones para el ejemplo 4590F.

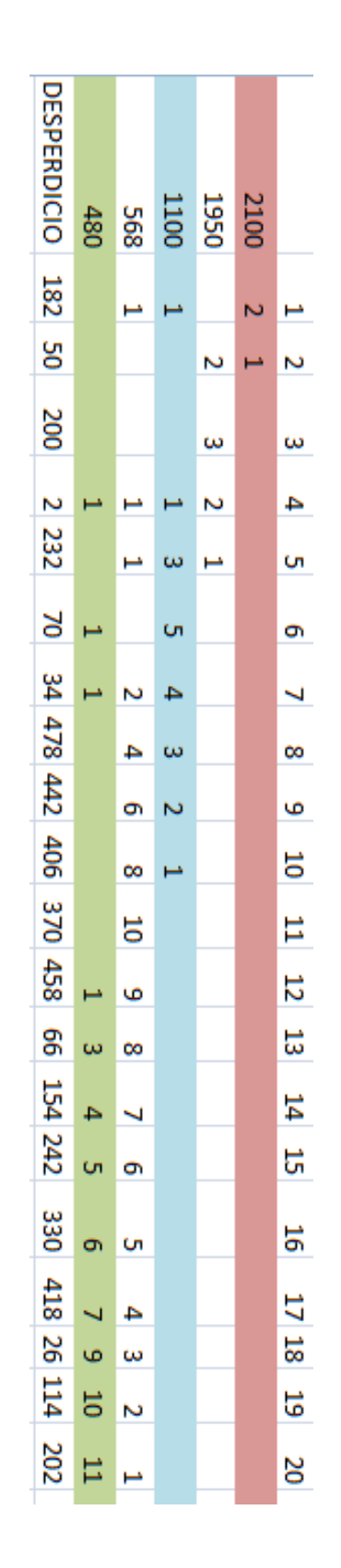

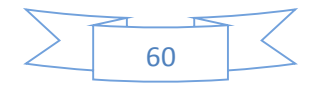

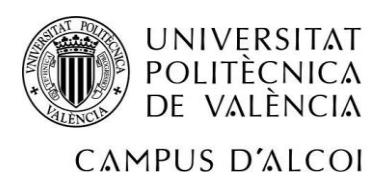

# OPTIMIZACIÓN DE CORTE EN UNA EMPRESA REAL

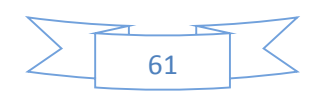